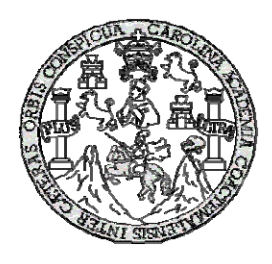

 **UNIVERSIDAD DE SAN CARLOS DE GUATEMALA FACULTAD DE INGENIERÍA ESCUELA DE INGENIERÍA CIVIL** 

## **DISEÑO DEL SISTEMA DE ALCANTARILLADO SANITARIO PARA LA COLONIA CHINCHILLA Y PUENTE VEHICULAR PARA LA COLONIA LOS LAURELES, MUNICIPIO DE JALAPA, JALAPA**

# **LUIS ERNESTO TÉLLEZ LIMA**

**Asesorado por Ing. Juan Merck Cos** 

**Guatemala, octubre de 2004**

## UNIVERSIDAD DE SAN CARLOS DE GUATEMALA

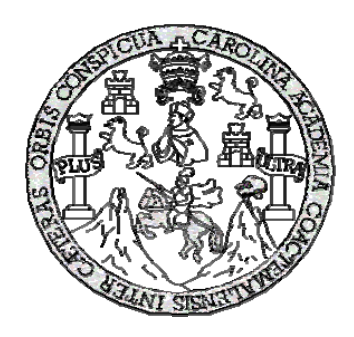

#### FACULTAD DE INGENIERÍA

#### **DISEÑO DEL SISTEMA DE ALCANTARILLADO SANITARIO PARA LA COLONIA CHINCHILLA Y PUENTE VEHICULAR PARA LA COLONIA LOS LAURELES, MUNICIPIO DE JALAPA, JALAPA**

TRABAJO DE GRADUACIÓN

### PRESENTADO A JUNTA DIRECTIVA DE LA

### FACULTAD DE INGENIERÍA

POR

### **LUIS ERNESTO TÉLLEZ LIMA**

ASESORADO POR: ING. JUAN MERCK COS

AL CONFERÍRSELE EL TÍTULO DE

**INGENIERO CIVIL** 

GUATEMALA, OCTUBRE DE 2004

# UNIVERSIDAD DE SAN CARLOS DE GUATEMALA FACULTAD DE INGENIERÍA

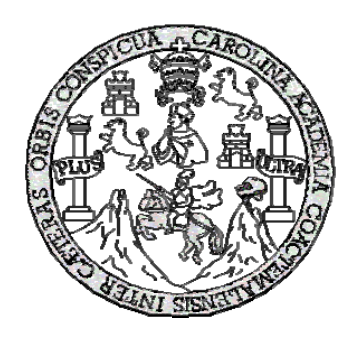

## **NÓMINA DE JUNTA DIRECTIVA**

- DECANO Ing. Sydney Alexander Samuels Milson
- VOCAL I Ing. Murphy Olympo Paiz Recinos
- VOCAL II Lic. Amahán Sánchez Álvarez
- VOCAL III Ing. Julio David Galicia Celada
- VOCAL IV Br. Kenneth Isuur Estrada Ruiz
- VOCAL V Br. Elisa Yazminda Vides Leiva
- SECRETARIO Ing. Pedro Antonio Aguilar Polanco

# **TRIBUNAL QUE PRACTICÓ EL EXAMEN GENERAL PRIVADO**

- DECANO Ing. Sydney Alexander Samuels Milson
- EXAMINADOR Ing. Carlos Salvador Gordillo García
- EXAMINADOR Ing. Juan Merck Cos
- EXAMINADOR Ing. Ángel Roberto Sic García
- SECRETARIO Ing. Pedro Antonio Aguilar Polanco

# HONORABLE COMITÉ EXAMINADOR

Cumpliendo con los preceptos que establece la ley de la Universidad de San Carlos de Guatemala, presento a su consideración mi trabajo de graduación titulado:

## **DISEÑO DEL SISTEMA DE ALCANTARILLADO SANITARIO PARA LA COLONIA CHINCHILLA Y PUENTE VEHICULAR PARA LA COLONIA LOS LAURELES, MUNICIPIO DE JALAPA, JALAPA**

Tema que me fuera asignado por la Dirección de Escuela de Ingeniería Civil, con fecha 23 de febrero de 2004.

Luis Ernesto Téllez Lima

## **DEDICATORIA**

A Dios fuente de toda sabiduría, dador de la vida, guía de mis pasos y fortaleza de mi alma.

A mi madre Alba Julieta Lima de Téllez (Q.E.P.D) quien es el ángel de la guarda que siempre me guía por donde quiera que vaya

A mi padre Medardo Ernesto Téllez Guzmán por el apoyo, comprensión, y gran sacrificio durante el trayecto de mi carrera

A mis Hermanos Edith, Fernando, Silda, Rosibel, con especial cariño por su apoyo incondicional

A mi familia en general, por que siempre han sido un motivo para seguir adelante, dándome el apoyo necesario para sentirme querido y acompañado en tan difícil camino que he recorrido.

A la facultad de ingeniería y toda la entidad de catedráticos que contribuyeron para formar en mí un hombre competente.

## **AGRADECIMIENTO ESPECIAL**

A todos mis amigos y compañeros con cariño y afecto

Al Ing. Juan Merck Cos, por su apoyo, compartiendo sus conocimientos sin interés alguno.

# **ÍNDICE GENERAL**

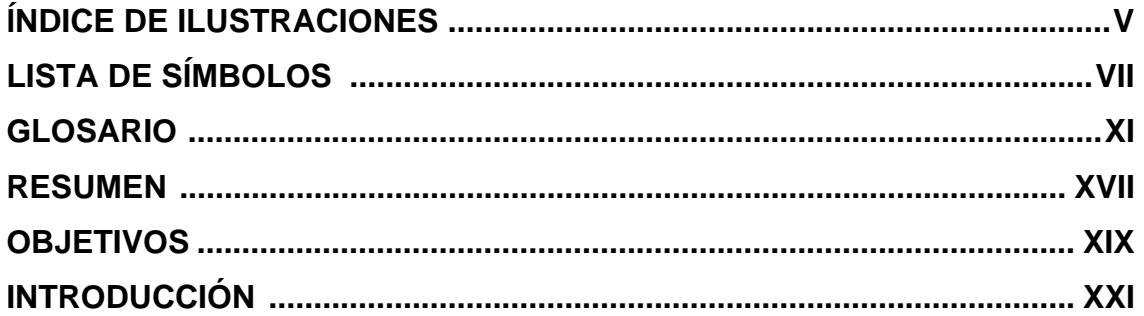

# **1. DIAGNÓSTICO SOBRE LAS NECESIDADES DE INFRAESTRUCTURA Y SERVICIOS BÁSICOS DE LA CABECERA MUNICIPAL DE JALAPA**

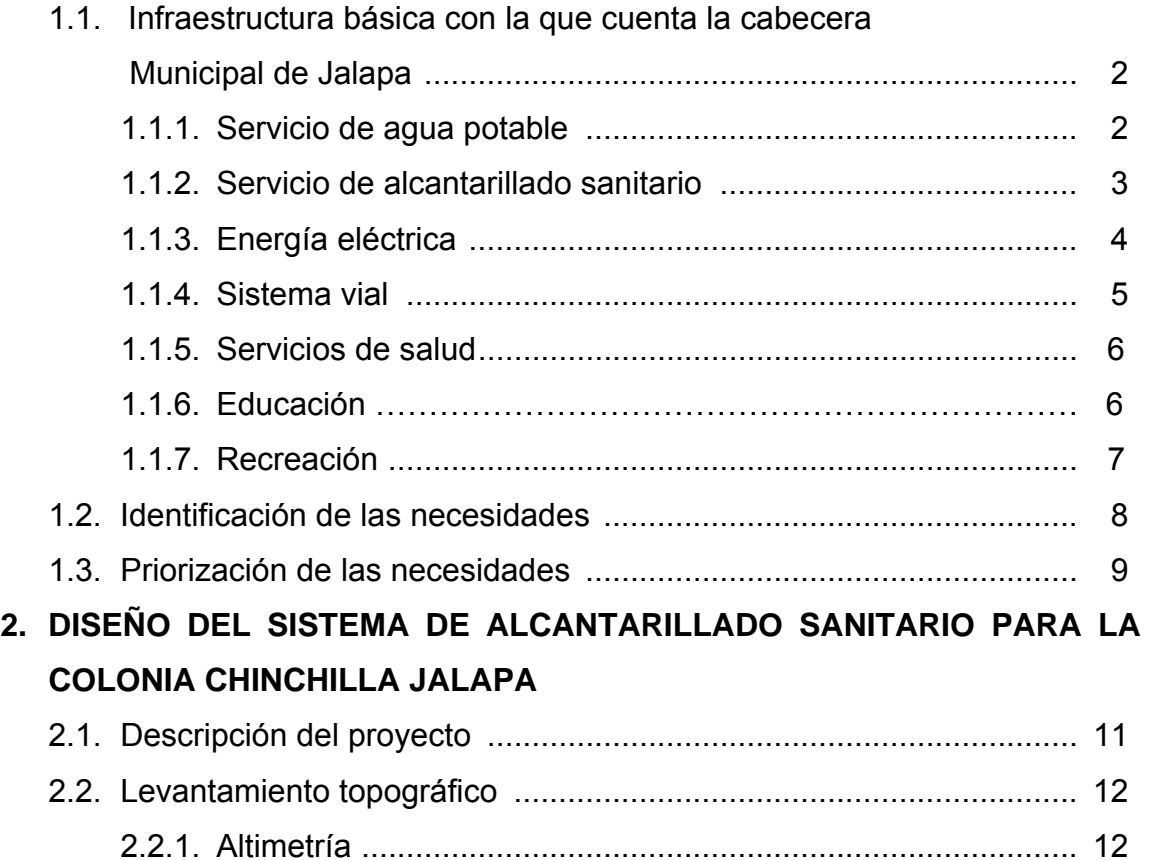

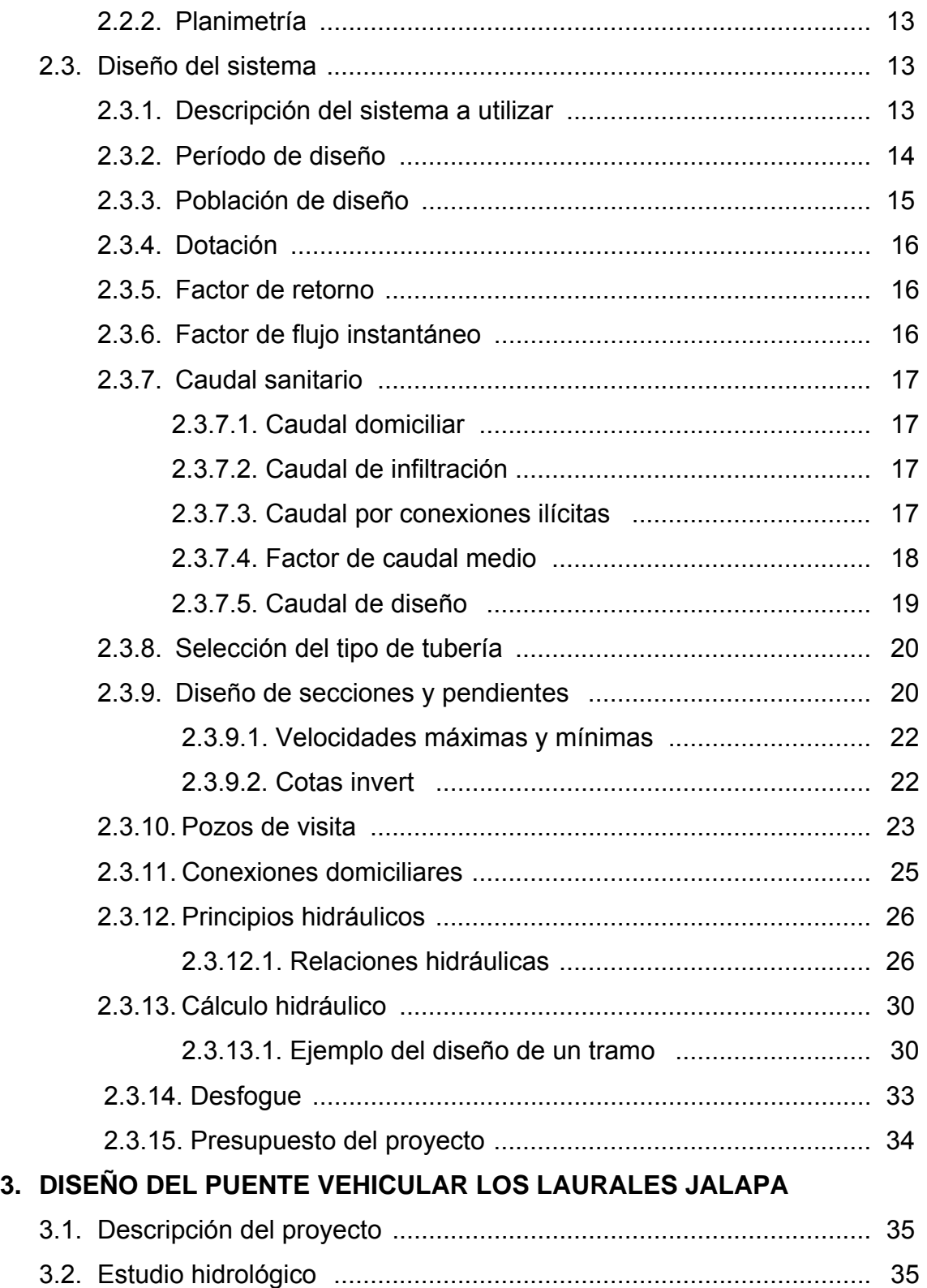

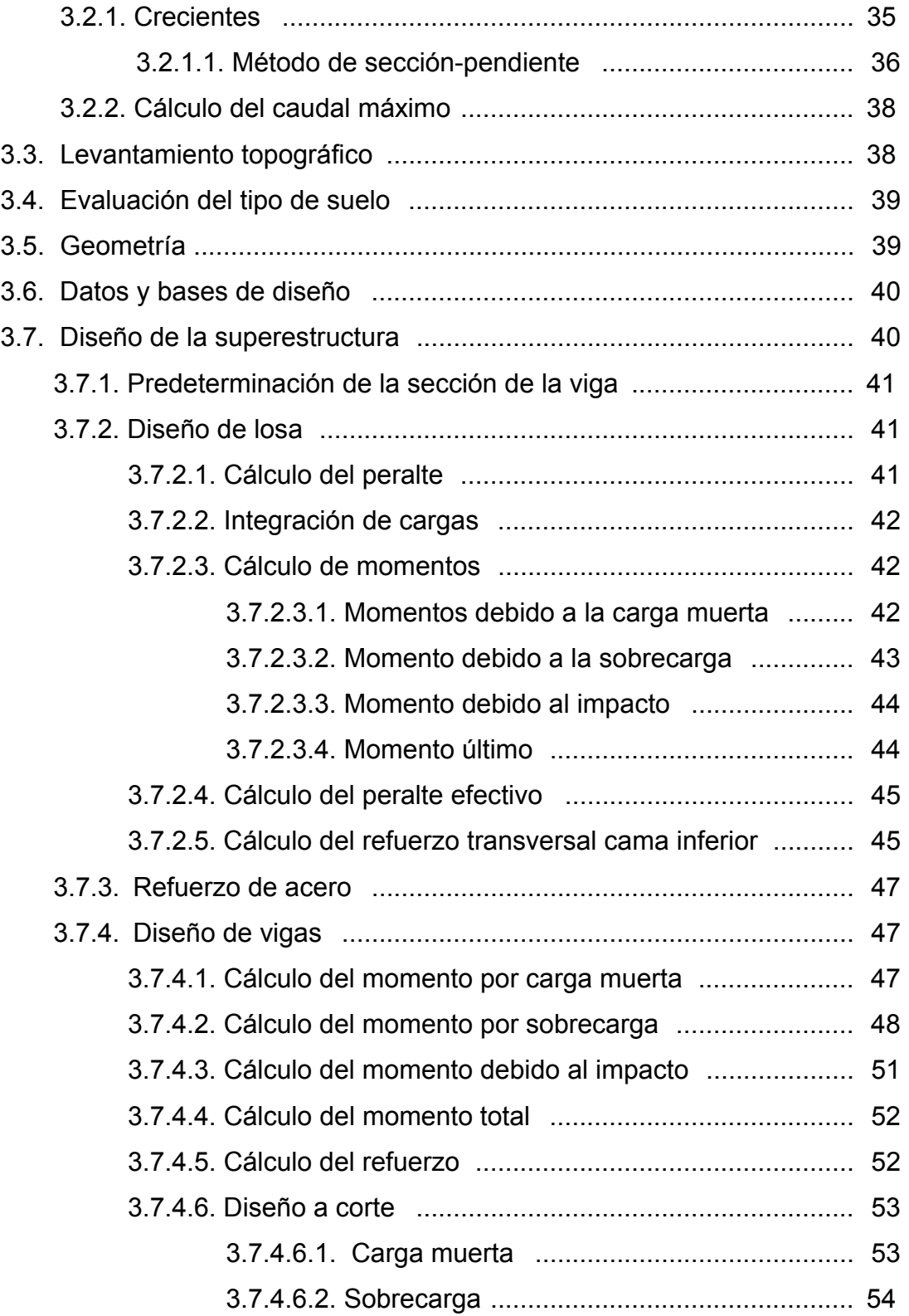

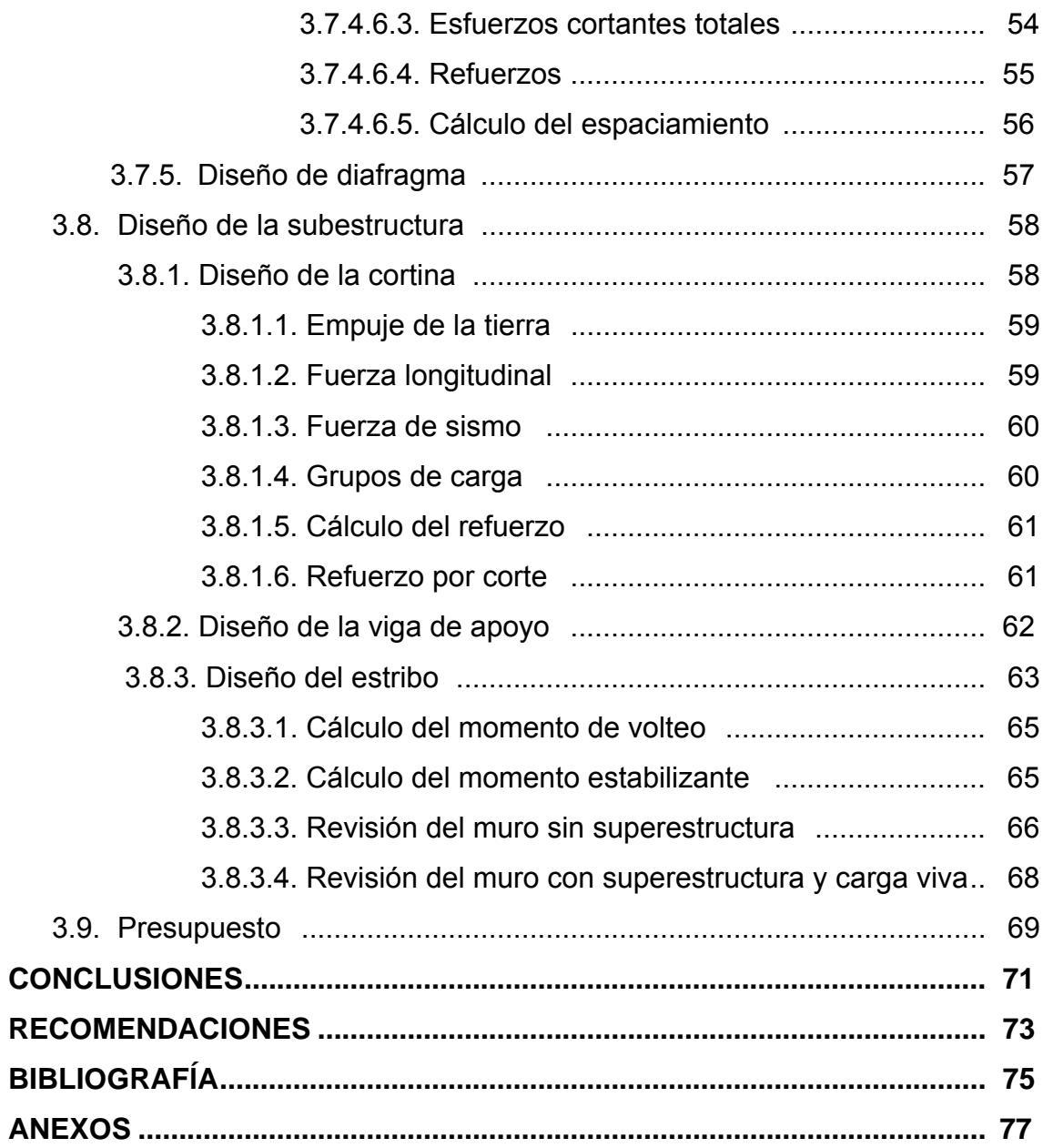

# **ÍNDICE DE ILUSTRACIONES**

### **FIGURAS**

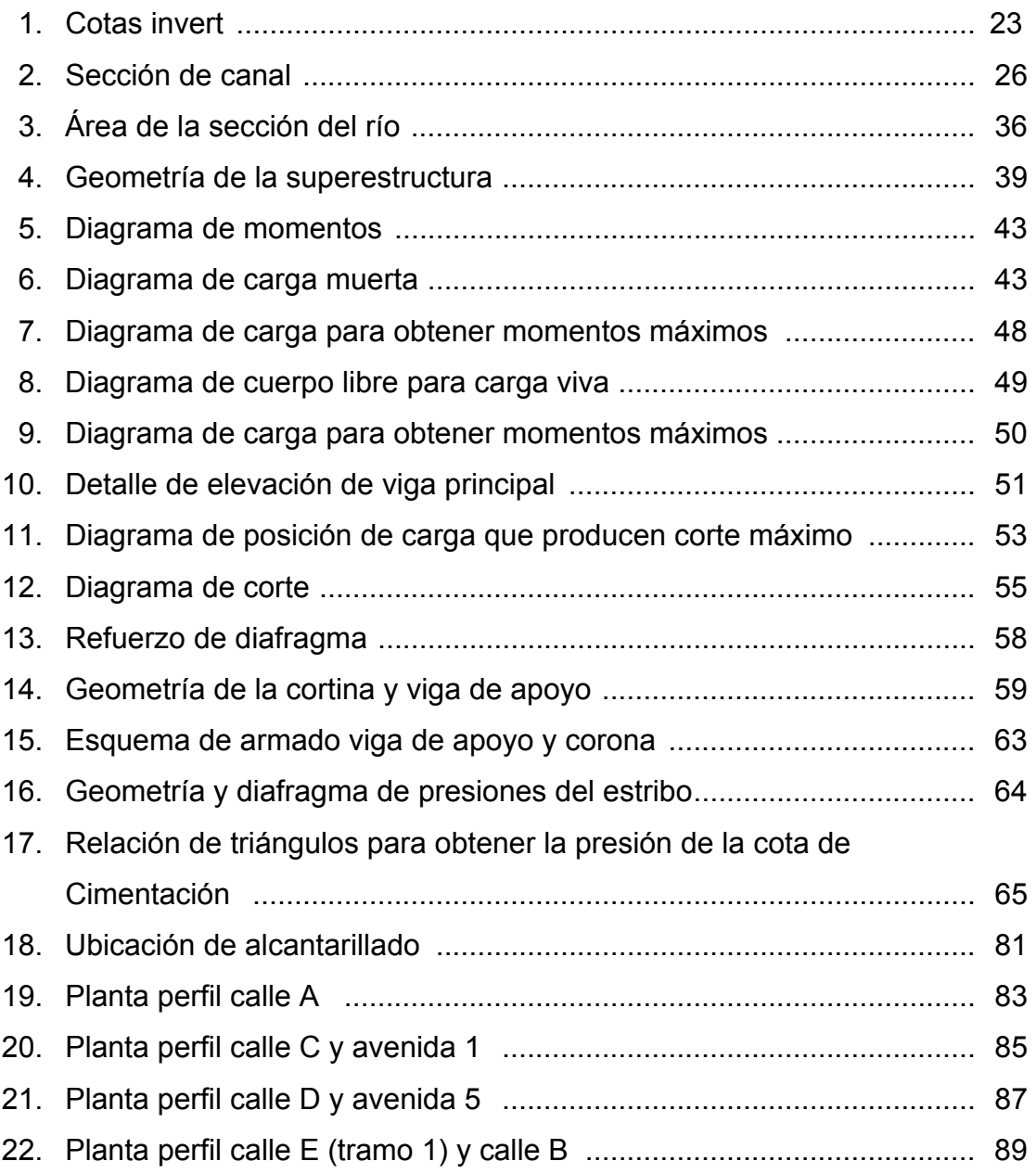

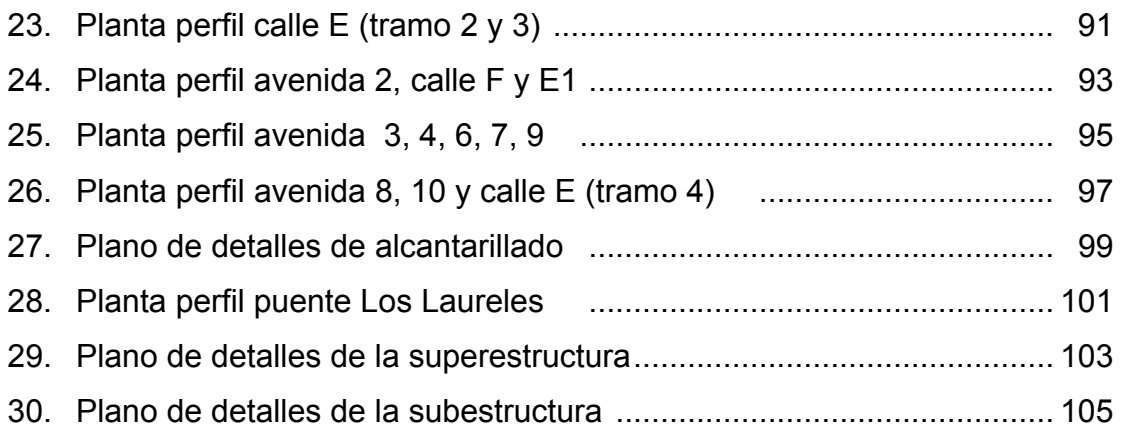

## **TABLAS**

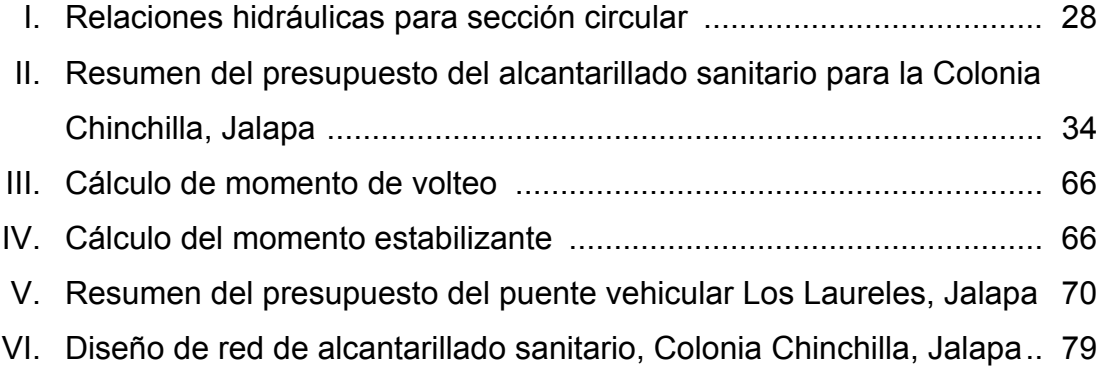

# **LISTA DE SÍMBOLOS**

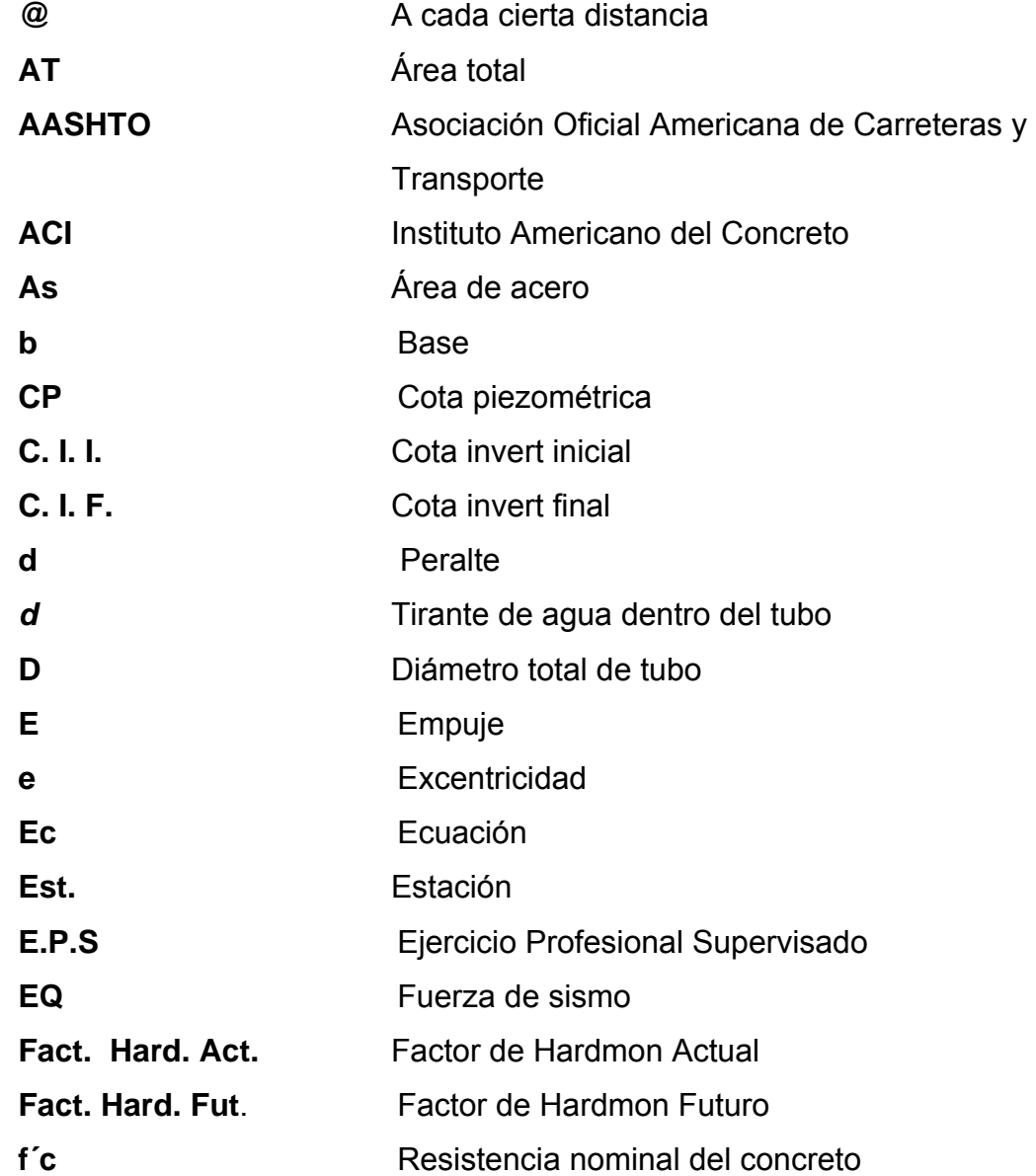

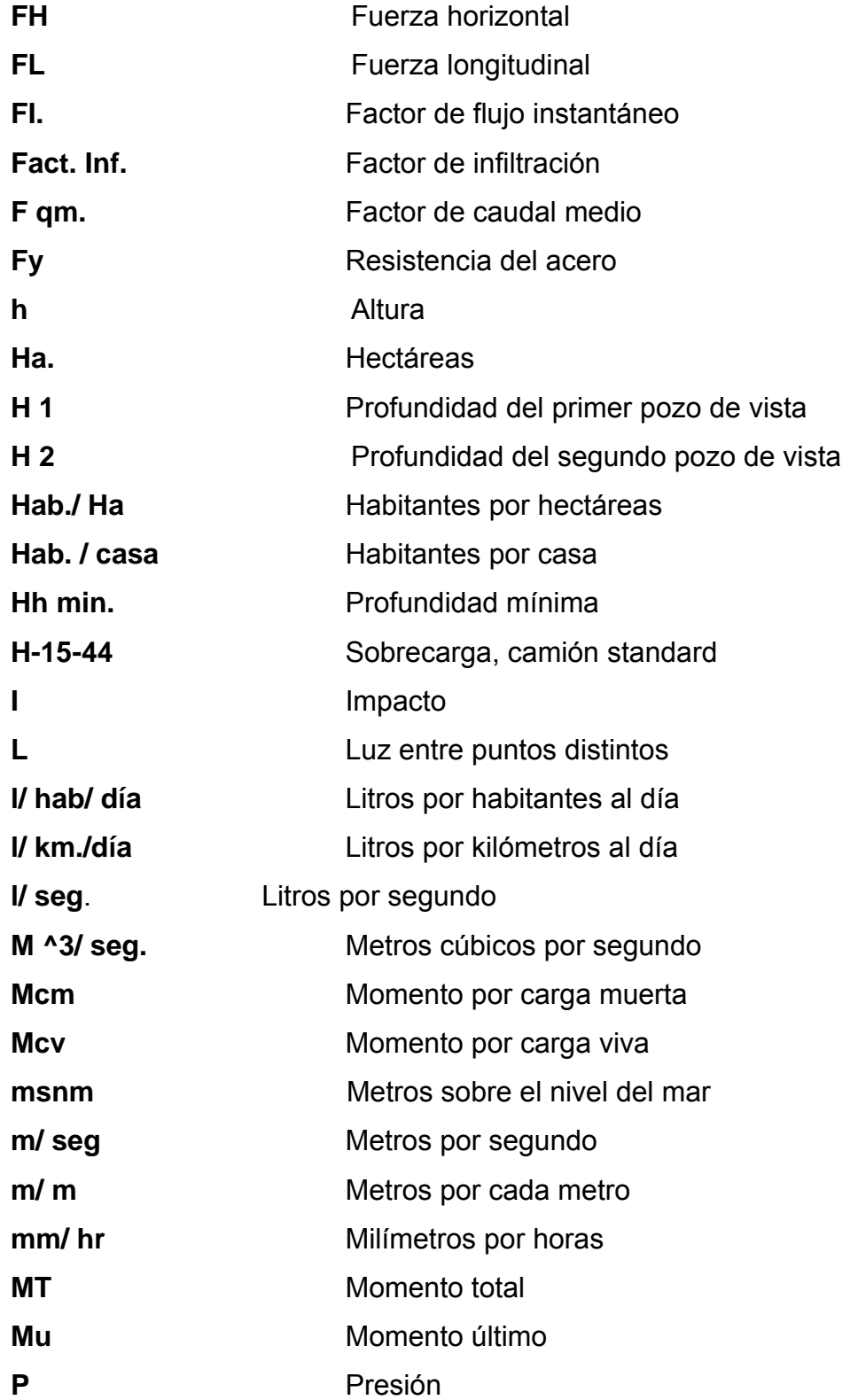

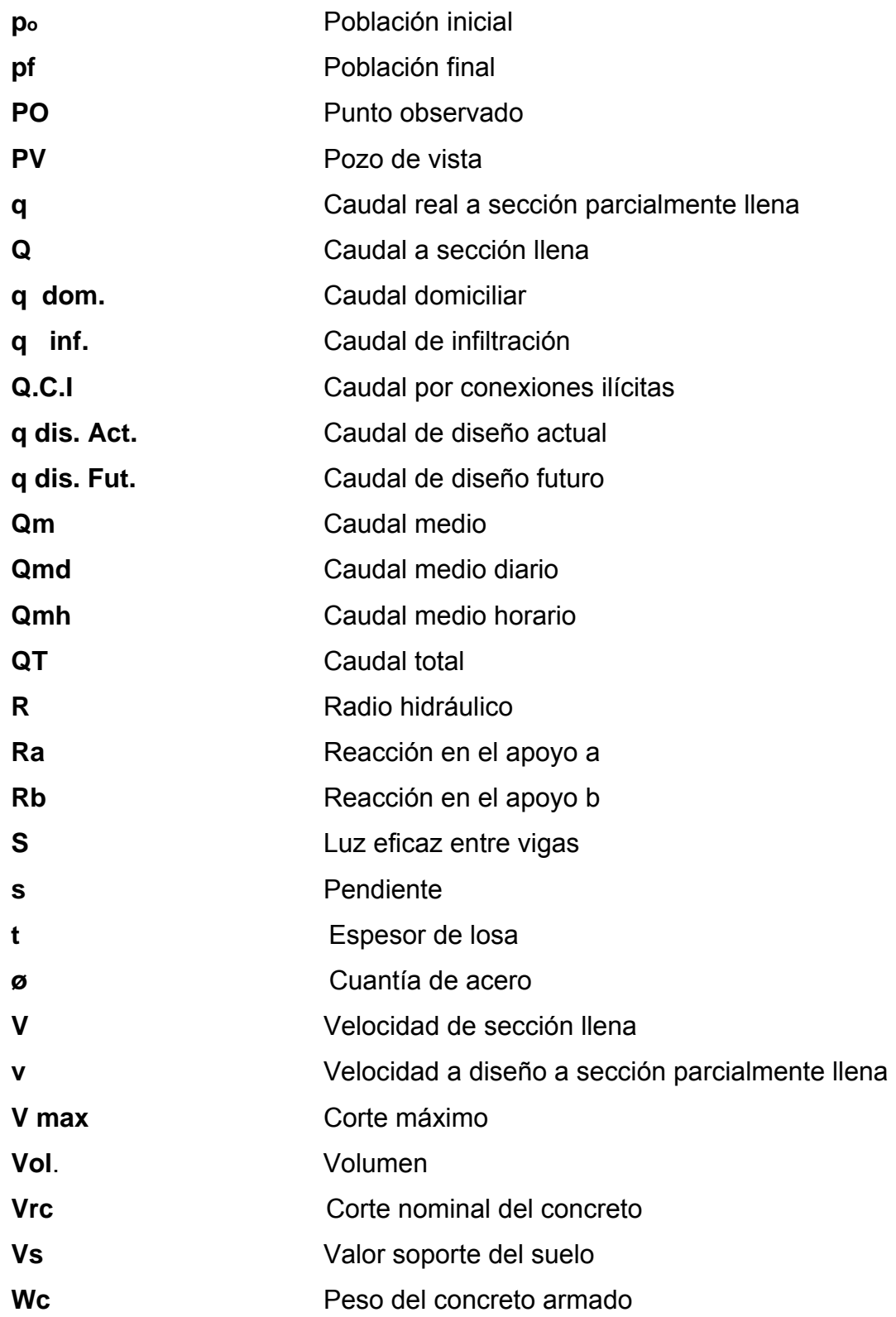

**Wcc** 

# Peso del concreto ciclópeo

### **GLOSARIO**

- **Acera** Espacio más elevado de la capa de rodadura, donde circulan los peatones.
- **Acero de refuerzo** Cantidad de acero requerido para un esfuerzo determinado.
- **Alcantarillado Sanitario** Sistema que se utiliza para conducir únicamente aguas negras o servidas.
- **Altimetría** Procedimiento utilizado para definir las diferencias de nivel existentes entre puntos distintos de terreno o construcción.
- **Canal de rejas** Unidades que tienen cono función retener los sólidos gruesos por medio de rejas o barras y están constituidas por dispositivos de retención y dispositivos de remoción.
- **Caudal** Cantidad de agua que brota de un manantial o cantidad de aguas negras producto del uso humano, por unidad de tiempo.
- **Caudal de infiltración** Cantidad por volumen de agua subterránea que se infiltra dentro del sistema de drenajes debido al nivel de la capa freática.
- **Caudal de diseño** Elevación de tramo por tramo del sistema sanitario aplicado en un período de diseño determinado, el cual está integrado por el caudal máximo de origen doméstico, el caudal de infiltración, conexiones ilícitas y aguas de origen comercial e industrial.
- **Cota de cimentación** Altura donde se construyen los cimientos referidos a un nivel determinado
- **Cota invert** La parte más baja de un colector, en donde entran una o varias tuberías y solo una de ellas es de seguimiento.
- **Deslizamiento** Fuerza que tiende a deslizar horizontalmente el muro.
- **Diafragmas** Unidades utilizadas para evitar la deformación de las vigas y rigidizar la superestructura.
- **Dotación** Cantidad de agua que una persona necesita por día para satisfacer sus necesidades y que se expresa en litros por habitante al día.
- **Empuje** Fuerza ejercida por el suelo sobre la estructura
- **Estribo** Muro que soporta la superestructura y transmite su peso al suelo
- **Factor de retorno** Factor que indica la relación que existe entre la cantidad de agua que se consume al día y la dotación destinada para cada persona; puede variar este factor en función del clima de la región en estudio.
- **Fosa Séptica** Unidad destinada para el tratamiento primario de las aguas residuales; consiste en una o dos cámaras convenientemente construidas para detener las aguas negras, por un período de tiempo establecido.

**Fuerza de sismo** Carga que es inducida por un sismo y provoca esfuerzos en la superestructura

**Impacto Carga provocada por el impacto del camión** estandarizado sobre la superestructura.

- **Losa** Elemento estructural, plano, que soporta directamente las cargas y las transmite a diferentes apoyos.
- Pendiente **Inclinación** necesaria con respecto a una línea horizontal, diseñada para que el agua que conducen las alcantarillas se desplace libremente haciendo uso de la fuerza de gravedad, la cual en alcantarillados cumple con especificaciones establecidas.
- **Periodo de diseño** Tiempo durante el cual un sistema, ya sea de agua potable, drenajes, pavimentación, etc., dará un servicio satisfactorio a la población.
- **Planimetría** Proyección del terreno sobre un plan horizontal imaginario, que es la superficie media de la tierra, y que toma un punto de referencia para su orientación.
- **Pozo de absorción** Unidades para la filtración o absorción de agua; tienen la función de que el afluente líquido de las otras unidades sea absorbido por el suelo subterráneamente.
- **Pozo de visita** Una estructura que forma parte de un alcantarillado y tiene por objeto dar inspección, limpieza y ventilación al sistema.

**Puente** Estructura que permite el tráfico de un punto a otro, a través de cualquier interrupción.

**Relaciones Hidráulicas** Relación que existe entre cada uno de los parámetros de diseño a sección llena y los parámetros de diseño a sección parcialmente llena, las cuales deben cumplir con ciertas condiciones para que las tuberías no trabajen a sección llena.

- **Sobrecarga** Carga adicional a la aplicada, que se toma como factor de seguridad.
- **Subestructura** Conjunto de elementos que han sido diseñados para soportar la superestructura de un puente y transmitir las cargas al suelo.
- **Superestructura** Conjunto de elementos diseñados para soportar las cargas del tráfico y transmitirlas a la subestructura.
- **Volteo Momento de la fuerza horizontal que tiende a voltear** el estribo respecto al borde exterior.

#### **RESUMEN**

El presente trabajo de graduación contiene el diseño de la red de alcantarillado sanitario para la Colonia Chinchilla y de un puente vehicular para la Colonia Los Laureles del municipio de Jalapa, departamento de Jalapa, y está compuesto de los siguientes capítulos:

En el capítulo 1 se desarrolla el diagnóstico sobre las necesidades de infraestructura y servicios básicos de la cabecera municipal de Jalapa.

La información recopilada registra el aspecto socioeconómico, servicios públicos y generalidades de la población. Los datos permitieron realizar un análisis minucioso que determinó las necesidades más prioritarias que requieren atención, tomándose la decisión de aportar el diseño para dos de ellos.

 Los capítulos 2 y 3 contienen el diseño del alcantarillado sanitario para la Colonia Chinchilla y del puente vehicular para la Colonia Los Laureles, describiendo en cada caso la metodología y proceso de cálculo. Al final se presentan los cálculos y planos respectivos.

### **OBJETIVOS**

#### **General**

Diseñar el sistema de alcantarillado sanitario para la Colonia Chinchilla y el puente vehicular para la Colonia Los Laureles del municipio de Jalapa, Jalapa

#### **Específicos**

Desarrollar una investigación diagnóstica sobre necesidades de servicios básicos e infraestructura de la cabecera municipal de Jalapa.

Capacitar a los miembros del comité de la Colonia Chinchilla sobre aspectos de mantenimiento y operación del sistema de alcantarillado sanitario.

### **INTRODUCCIÓN**

Evidentemente Guatemala es un país en vías de desarrollo, lo cual hace que las necesidades, en cuanto a infraestructura y servicios básicos en nuestras comunidades sean de primer orden, al no contar con soluciones adecuadas para resolver las dificultades que presentan.

La cabecera Municipal de Jalapa no es la excepción. La falta de un puente vehicular dificulta a los habitantes el traslado de forma rápida y segura hacia otros puntos vecinos, al igual que la introducción de un alcantarillado sanitario agrava las condiciones de salud para los vecinos del lugar.

Por lo que este trabajo de graduación está orientado a plantear soluciones a los problemas descritos anteriormente; desarrollando para el efecto los proyectos:

Diseño de un puente vehicular para la colonia Los Laureles y red de alcantarillado sanitario para la Colonia Chinchilla.

El trabajo está orientado principalmente a la solución de estas necesidades y está conformado por tres capítulos, siendo estos:

- 1. Diagnóstico sobre las necesidades de infraestructura y servicios básicos de la cabecera Municipal de Jalapa
- 2. Diseño del sistema de alcantarillado sanitario para la colonia Chinchilla, Jalapa
- 3. Diseño del puente vehicular para la colonia Los Laureles, Jalapa

XXI

## **1. DIAGNÓSTICO SOBRE LAS NECESIDADES DE INFRAESTRUCTURA Y SERVICIOS BÁSICOS DE LA CABECERA MUNICIPAL DE JALAPA**

Guatemala está clasificada internacionalmente dentro del rango de "país subdesarrollado". Esta clasificación se da a raíz del desarrollo en cuanto a la calidad de vida que hemos alcanzado a lo largo del tiempo. En el interior del país existe una carencia de infraestructura y servicios básicos e, independientemente de las causas, la realidad patente es que las comunidades no han podido mejorar sus condiciones de vida.

No es la excepción el municipio de Jalapa, departamento de Jalapa, situado en el Oriente de la República de Guatemala, Colinda al Norte con los departamentos de El Progreso y Zacapa, al Oeste con el departamento de Chiquimula, al Sur con los departamentos de Jutiapa y Santa Rosa, al Este con el departamento de Guatemala.

El principal sistema de acceso es la vía (CA-9) que conduce al departamento de Jutiapa, vía Santa Rosa, con una distancia de 170 kilómetros hacia la ciudad capital, asfaltado en su totalidad. La otra vía que conduce hacia la ciudad capital es por Sanarate, que conecta con la ruta al Atlántico, con una longitud de 98 kilómetros, también asfaltada. Tiene una extensión territorial de 554 kilómetros cuadrados, una altitud sobre el nivel del mar de 1,362 metros. El clima es templado. Según el último censo realizado por el Instituto Nacional de Estadística, la población del municipio de Jalapa asciende a 39,301 habitantes y cuenta con 33 aldeas, 112 caseríos y una ciudad, la cual se divide en barrios y colonias de la siguiente manera:

**No. del Barrio Nombre del Barrio**  01 La Democracia

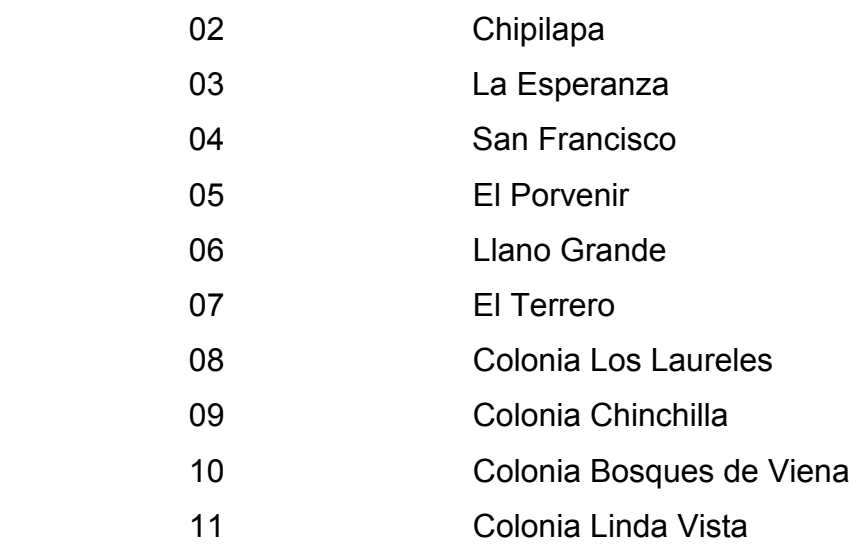

El casco urbano de Jalapa se reconoce y se limita por mojones, que con el transcurso del tiempo los vecinos han reconocido como linderos, los cuales sirven de referencia para saber hasta dónde llega el pueblo, y lo demarcan en los cuatro puntos cardinales de la siguiente manera:

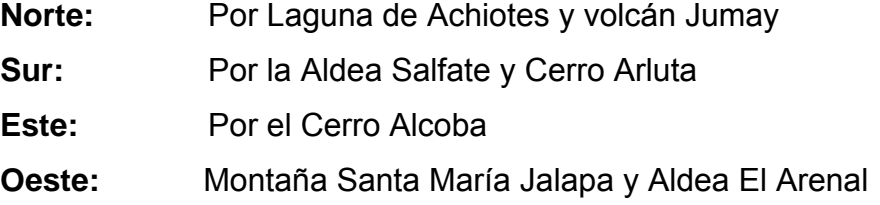

#### **1.1. Infraestructura básica con la cuenta la cabecera municipal de Jalapa.**

#### **1.1.1. Servicio de agua potable**

El agua que surte en gran parte a la ciudad de Jalapa, en su casco urbano, proviene del río Jalapa, alimentado por varios nacimientos y riachuelos en lo alto de la montaña de Santa María Xalapán.

Del río el agua se conduce hacia tanques de captación, los cuales se encuentran en la parte alta del pueblo, aproximadamente a dos kilómetros de la ciudad, en el sitio denominado El Arenal. Aquí se da el proceso de filtración, purificación y clorificación del agua para que después, por gravedad, llegue a los usuarios.

Debido al incremento de la población y al incremento en la demanda de este servicio, la municipalidad ha tenido que buscar formas de abastecer a la población de este vital liquido, mediante la perforación de pozos mecánicos en distintos puntos de la cabecera, los cuales proveen de agua a los barrios y colonias, porque es imposible que llegue el agua de la planta de distribución municipal.

Hasta el momento se cuenta con la cantidad de 4 pozos perforados, de los cuales uno está sin funcionar, por no contar con equipo de bombeo. No obstante, el pueblo se ha ido extendiendo hacia puntos en los cuales ha sido imposible cubrir este servicio. Por ello se observa la necesidad de introducir el servicio de agua potable hacia esos puntos, ya que este es un servicio básico para el desarrollo de la población y, a la vez, un factor esencial para preservar la salud.

#### **1.1.2. Servicio de alcantarillado sanitario**

Se cuenta con alcantarillado sanitario en el 75 % de la cabecera, quedando un 25 % de la población sin acceso a este servicio.

En la mayor parte donde existe este servicio, ya se ha completado el periodo de diseño. En un 100% el servicio es combinado, el cual, conforme ha ido pasando el tiempo, ha llegado a causar estragos en distintos puntos de la ciudad, donde converge la mayor parte del caudal acumulado.

3

Se suma a esta problemática el incremento de la población, la cual introduce al sistema de drenajes todo tipo de caudal, sumado a esto el cambio que se ha registrado en la intensidad con la que se precipita la lluvia, todo lo cual ha venido a empeorar la situación.

Por ello en la actualidad se están tomando medidas al respecto, una de ellas, la introducción de tubería para el caudal sanitario y tubería para el caudal pluvial, esta de PVC, ya que la existente es de concreto. Se espera que en los próximos meses se cuente con este tipo de tubería en la mayor parte del sistema principal.

En cuanto al resto de la población que no cuenta con este servicio, se encuentra distribuida en distintos puntos de la ciudad. En la fracción donde no existe este servicio la situación es difícil, ya que los vecinos se ven obligados a seguir utilizando sistemas de letrinización tradicionales, como lo son las letrinas ventiladas. Por la falta de dicho servicio corren los desagües a flor de tierra, causando un aspecto visual desagradable, a la vez que se cría un ambiente para la proliferación de enfermedades y parásitos, que deterioran el estado de salud de la población.

#### **1.1.3. Energía eléctrica**

La energía eléctrica de Jalapa proviene de la Hidroeléctrica Chixoy, que se desvía de la línea principal a Guatemala, a la altura de Sanarate. Este servicio cubre en un 90% a la población, el que es brindado por la Municipalidad de la cabecera, mediante la Empresa Eléctrica Municipal; el otro 10% lo provee DEORSA.
Este servicio, por la magnitud que alcanzó el lugar, ha tendido ha ser obsoleto y deficiente, a tal grado que está a punto de colapsar por el deterioro que sufre la red de distribución, ya que data desde principios de la década de los 60, lo que indica que su periodo de diseño, que fue de 40 años, ya fue rebasado y necesita ser sustituido al menos el 90% de la red.

#### **1.1.4. Sistema vial**

En la ciudad de Jalapa, el 65% de sus calles se encuentran pavimentadas, un 20% adoquinada y un 15% son de terracería. Es de gran importancia hacer mención del Estado, señalización y reordenamiento vial. En cuanto al estado de las distintas vías, está en marcha un programa de rehabilitación de las principales calles, mediante el cambio de adoquín por pavimento de concreto, debido a que el adoquinado presenta un deterioro avanzado. En cuanto al resto de las calles, se tiene planificado realizar un estudio, que será ejecutado por fases. Dichas fases pretenden cubrir las necesidades. En lo que respecta a la pavimentación del resto de calles, serán tomadas en cuenta y ordenadas por el grado de importancia que presenten, tanto por la ubicación como la contribución a la fluidez del tránsito mediante la habilitación de vías alternas. Con la puesta en marcha de este proyecto se contribuye al desarrollo y la mejora en cuanto al aspecto visual de la ciudad.

En cuanto a la señalización de la ciudad, se puede comentar que existen ciertas deficiencias en la misma, tanto en las lumínicas como en la físicas, debido al desorden que existe en el sistema, ya que los semáforos existentes no funcionan, los altos en las intersecciones no cuentan con la visibilidad mínima y de los indicadores del sentido de las vías, algunos ya no existen. Por ello que es de suma importancia la rehabilitación del sistema.

El ordenamiento vial de la ciudad de Jalapa es una necesidad patente que se hace notar en los puntos de convergencia de la mayoría de la población, debido a la desorganización que se ha venido dando conforme se ha ido incrementando el número de vehículos que transitan por las diferentes arterias principales.

Por ello, el sistema vial de la población necesita ser intervenido y orientado de forma que alivie el problema existente.

## **1.1.5. Servicios de salud**

La cabecera departamental cuenta con los siguientes servicios públicos en cuanto a salud: la población en general es atendida por el Hospital Nacional Nicolasa Cruz, el Instituto Guatemalteco de Seguridad Social (IGSS), Cruz Roja Guatemalteca, un centro de Salud, cuatro hospitales privados, además de varias clínicas médicas.

En este sentido, el ministerio de Salud y la iniciativa privada, tal sea el caso, son quienes velan por la mejoría de estos centros.

## **1.1.6. Educación**

En la cabecera departamental de Jalapa, la educación puede considerarse aceptable debido a que existen distintos centros educativos, públicos y privados, que brindan este servicio, ente los cuales se puede mencionar:

Establecimientos públicos: 1 de nivel prepimario, 12 de nivel primario, 4 de nivel básico, 3 de nivel diversificado y la sede regional de la Universidad de San Carlos de Guatemala.

Establecimientos privados: 5 de nivel prepimario, 9 de nivel primario, 10 de nivel básico, 10 de nivel diversificado y dos sedes regionales universitarias.

## **1.1.7. Recreación**

En cuanto a la recreación en la cabecera municipal de Jalapa, se puede comentar que se cuenta con pocos lugares públicos a los cuales los vecinos pueda acudir. Dentro del perímetro del casco urbano existen tres parques; estos son:

Parque Justo Rufino Barrios, que se localiza en la salida del municipio de Jalapa hacia el municipio de Monjas. En su mayor parte cuenta con área verde y una cancha polideportiva, la cual es utilizada para practicar distintos deportes.

Parque Infantil Navidad, cuya infraestructura, básicamente, abarca juegos infantiles, como resbaladeros y columpios, los cuales son utilizados por niños de edad corta. Cabe mencionar que dichas instalaciones se encuentran en un estado de deterioro avanzado, lo que indica que necesitan una urgente rehabilitación y un plan de mantenimiento para su funcionamiento.

Parque Central*,* el cual data desde principios del siglo XX, ya que fue construido durante la primera década del mismo. Estas instalaciones han tenido dos remodelaciones durante el tiempo que tiene de existir. En este momento está en marcha la tercera remodelación, la que tiene como fin cambiar totalmente el aspecto del parque. Se estima que esta remodelación se concluirá dentro de cinco meses y se contará con la nueva área de recreación.

Tomando en cuenta la importancia que para todo ser humano representa la recreación, es viable impulsar proyectos de esta naturaleza.

## **1.2. Identificación de las necesidades**

Después de realizado el diagnóstico del casco urbano de la ciudad de Jalapa, mediante visitas a los lugares donde no se cuenta con infraestructura básica, se pudo constatar que la necesidad es de primer orden, ya que así lo manifiestan los vecinos del lugar, los cuales, en este caso, se ven directamente afectados por la falta de servicios.

Por ello que se procede a la identificación de estas necesidades, enumerándolas según las prioridades y la necesidad que existe de darles pronta resolución.

- Agua potable
- Cambios en la red de distribución de agua potable
- Cambio de la red de distribución de energía eléctrica
- Sistemas de alcantarillado sanitario
- Construcción de una planta de tratamiento de aguas residuales
- Construcción de puentes vehiculares
- Implementación de un tren de aseo
- Implementación de un relleno sanitario y traslado del basurero actual
- Señalización y nomenclatura de la ciudad

Estas son las principales necesidades en cuanto a infraestructura básica que presenta la cabecera municipal de Jalapa.

Las autoridades hacen el mejor de los esfuerzos y enfocan la atención hacia este tipo de situaciones, las cuales merecen ser atendidas y aliviadas para contribuir al mejoramiento de las condiciones de los vecinos, al mismo tiempo que se contribuye al ornato municipal.

## **1.3. Priorización de las necesidades**

Las necesidades que a continuación se priorizan se definieron con base en las necesidades que se presentan en cada uno de los sectores de la cabecera municipal de Jalapa.

- Introducción de agua potable colonia El Milagro y Panorámicas
- Perforación de pozos mecánicos para los barrios Chipilapa, Porvenir y Llano Grande
- Sistema de alcantarillado sanitario de la 1ra. calle y Colonia Chinchilla zona 5, Jalapa
- Sistema de alcantarillado sanitario para el barrio El Terrero
- Sistema de alcantarillado sanitario para la colonia Bosque de Viena
- Construcción de un colector municipal de aguas residuales en el perímetro del casco urbano
- Construcción de colector municipal de aguas residuales para Bosque de Viena, Los Encinos y Colonia Linda Vista
- Construcción de una planta de tratamiento de aguas residuales para la cabecera municipal
- Construcción del puente vehicular para la Colonia Los Laureles
- Implementación de un tren de aseo municipal
- Implementación de un nuevo relleno sanitario y traslado del basurero actual
- Señalización y nomenclatura de la ciudad de Jalapa

# **2. DISEÑO DEL SISTEMA DE ALCANTARILLADO SANITARIO PARA LA COLONIA CHINCHILLA**

#### **2.1. Descripción del proyecto**

El proyecto consiste en el diseño del drenaje sanitario para la colonia Chinchilla de la cabecera departamental de Jalapa. La necesidad se identificó mediante de una investigación de la problemática real que viven los pobladores del área que, al igual que toda población urbana del municipio de Jalapa, presenta aún deficiencias en infraestructura básica, por lo que la mayoría de las necesidades parecieran ser prioritarias debido que cada una presenta una problemática que afecta directamente a los pobladores de distintos sectores de la población, de los cuales los sectores marginales presentan mas deficiencia en los servicios. La red tiene una longitud de 3210 metros, para los cuales se diseñaron 44 pozos de visita, los que se construirán según especificaciones del reglamento de construcción de la municipalidad de Jalapa, tales como alturas mínimas, cotas invert, etc. La tubería a utilizar será PVC norma ASTM D-3034 y tendrá un diámetro mínimo de 6". Las pendientes de la tubería se tomaron de acuerdo a la pendiente del terreno, percatándose de no rebasar las velocidades y caudales máximos y mínimos. No se diseñará ningún tipo de tratamiento, ya que el desfogue se realizará en el colector municipal existente.

# **2.2. Levantamiento topográfico**

## **2.2.1. Altimetría**

Esta palabra se refiere a los trabajos necesarios para representar sobre el plano horizontal la tercera dimensión del terreno, definiendo las diferencias de nivel existentes entre los puntos de un terreno o construcción. Para ello es necesario medir distancias verticales y horizontales, ya sea directa o indirectamente. A todo este procedimiento se le llama nivelación. Para la nivelación del tramo donde se ubicará la línea central del drenaje se aplicó el método de nivelación compuesta, partiendo de una referencia (Banco de Marca).

Para la nivelación se utilizó el siguiente equipo:

- Un nivel de precisión marca Sookia C-330
- Un estadal
- Una cinta métrica de 50 metros
- Trompos de madera

El levantamiento altimétrico debe ser preciso, y la nivelación debe ser realizada sobre el eje de las calles. Se toman elevaciones en las siguientes situaciones:

- a) En todos los cruces de calles o bocacalles
- b) A distancias no mayores de 20 metros
- c) De todos los puntos en que haya cambio de dirección
- d) De todos los puntos en que haya cambios de pendiente del terreno
- e) De todos los lechos de quebradas, puntos salientes del terreno y depresiones

f) De las alturas máximas y mínimas del cuerpo receptor en el que se proyecta efectuar la descarga

# **2.2.2. Planimetría**

Es la proyección del terreno sobre un plano horizontal imaginario, que es la superficie media de la tierra y el cual toma como punto de referencia para su orientación. El método de levantamiento utilizado fue el de conservación de azimut, con vuelta de campana.

Para este levantamiento se utilizó el siguiente equipo:

- Un teodolito mecánico marca Wild T-1
- Un estadal
- Una cinta métrica de 50 metros
- Dos plomadas
- Trompos de madera
- Clavos

# **2.3. Diseño del sistema**

# **2.3.1. Descripción del sistema a utilizar**

Existen 3 tipos básicos de alcantarillado; la selección o adopción de cada uno de estos sistemas dependerá de un estudio minucioso de factores, tanto topográficos como funcionales, pero el más importante es el económico.

- a) Alcantarillado Sanitario: recoge las aguas servidas domiciliares, baños, cocinas, servicios y conexiones Ilícitas; residuos comerciales como restaurantes y garages; aguas negras producidas por industrias, e infiltración.
- b) Alcantarillado pluvial: recoge únicamente las aguas de lluvia o que concurren al sistema.
- c) Alcantarillado combinado: evacua los dos caudales antes mencionados (sanitario y pluvial).

La Colonia Chinchilla no cuenta con ningún sistema de alcantarillado; y las calles no son pavimentadas, por lo cual se decidió realizar un alcantarillado sanitario, del cual están excluidos los caudales de agua de lluvia, provenientes de las calles y otras superficies.

# **2.3.2. Período de diseño**

 Es el período de funcionamiento eficiente del sistema. Pasado este período, es necesario rehabilitarlo. Los sistemas de alcantarillado serán proyectados para llenar adecuadamente su función durante un período de 20 a 30 años a partir de la fecha de construcción.

Para seleccionar el período de diseño de una obra de ingeniería, deben considerarse factores como la vida útil de las estructuras y el equipo competente, tomando en cuenta el desgaste y el año; así como la facilidad para hacer ampliaciones a las obras planificadas, y la relación anticipada del crecimiento de la población, incluyendo en lo posible el desarrollo urbanístico, comercial o industrial de las áreas adyacentes durante 20 años.

Es conveniente incluir dentro del período de diseño un tiempo de 1 ó 2 años adicionales, por las gestiones que conlleva un proyecto para su respectiva autorización y para el desembolso económico.

## **2.3.3. Población de diseño**

Para estimar la población de diseño se utilizó el método geométrico, Involucrando en forma directa a la población actual que tributará para el sistema de drenaje y la tasa de crecimiento del lugar.

 La Colonia Chinchilla tiene una población actual de 990 habitantes y una tasa de crecimiento poblacional de 3.00% anual, según el último censo del Instituto Nacional de Estadística.

## $p_f = po(1+r)^n$

donde:  $p_f$  = población futura  $p_0$  = población inicial  $r =$  incremento poblacional, porcentual n = período de diseño

Para este diseño se tomaron los datos obtenidos de la Colonia Chinchilla:

 $p_0 = 990$  hab.  $r = 3.00 \%$  $n = 20$  años  $p_f = 990(1+0.03)^{20} = 1,788$  habitantes

#### **2.3.4. Dotación**

 Como se trata de un lugar urbano, la municipalidad de Jalapa tiene establecida una dotación de 150 l./hab./día, por lo que esta será la que se utilizará para el diseño del sistema.

## **2.3.5. Factor de retorno**

 Este factor se determina mediante la consideración de que, del 100% de agua potable que ingresa a un domicilio, entre el 20% y el 30% se utilizan en actividades en las cuales se consume, se evapora o se desvía a otros puntos, distinta al 70% ú 80% restante, que después de ser utilizada por las personas es desfogada al sistema de alcantarillado. Por ello, a este porcentaje que retorna se le denomina Factor de Retorno.

Para este estudio, se aplicó un factor de retorno de 80%.

#### **2.3.6. Factor de flujo instantáneo**

 Es un factor que está en función del número de habitantes, localizados en el área de influencia; regula un valor máximo de las aportaciones por uso doméstico para las horas pico. Se expresa por medio de la fórmula de Hardmon, cuyo valor disminuye si la población aumenta, y aumenta si la población analizada disminuye:

> FH: (18 +√P)/(4+√P) FH =  $[18+(1,788/1000)^{1/2}]/[4+(1,788/1000)^{1/2}]$  $FH = 3.62$

## **2.3.7. Caudal sanitario**

 Está compuesto por la integración de los diferentes caudales que se integran a un mismo sistema. En este caso los caudales que tributan son los siguientes:

## **2.3.7.1. Caudal domiciliar**

 Es la aportación unitaria o específica de aguas servidas de uso doméstico introducidas a un sistema de alcantarillado, el cual es directamente proporcional a la dotación con que se provee a cada domicilio.

> q dom.= (Dotación \* No. de hab. futuro \* factor de retorno)/ 86,400 q dom.= (150 l./hab./dia \* 1,788 hab. \* 0.80)/86,400 q dom. = 2.48 l./seg.

# **2.3.7.2. Caudal de infiltración**

En este caso el caudal por infiltración se considera cero, ya que en el sistema de alcantarillado para la Colonia Chinchilla se utilizará tubería PVC Junta Rápida Norma ASTM D – 3034.

#### **2.3.7.3. Caudal por conexiones ilícitas**

Este es un caudal producido por las viviendas que conectan las bajadas de agua pluvial al alcantarillado sanitario. Para considerar este tipo de conexiones existe una fórmula que contempla entre sus parámetros la precipitación pluvial.

 Para el caso de la cabecera municipal de Jalapa, no fue posible obtener información acerca de estaciones pluviométricas locales o cercanas con características climatológicas similares, para determinar un porcentaje de precipitación. Por ello que se tomó en consideración el caudal propuesto por la Asociación Colombiana de Ingeniería Sanitaria, el cual, para este efecto, propone una dotación que tributa al sistema de 50 l/hab/día.

QCI = (Dot \* No. Hab)/86,400 Hab.  $= 1,788$  personas Dot = 50 l/hab/día  $Q.C.I = (50*1,788)/86400$  $Q.C.I = 1.03$  l/seg

## **2.3.7.4. Factor de caudal medio**

Este es un factor que regula la aportación de caudal en la tubería. Se considera que es el caudal que aporta cada habitante, más la suma de todos los caudales, que son: doméstico, de infiltración, por conexiones ilícitas, comercial e industrial, entre la población total. Este factor debe estar entre los rangos de 0.002 a 0.005. Si da un valor menor se tomará 0.002, y si fuera mayor se tomará 0.005, considerando siempre que este factor no esté demasiado distante de los rangos máximo y mínimo establecidos, ya que podría quedar subdiseñado o sobre diseñado el sistema, según fuera el caso.

#### **Fqm = Q medio / No. de habitantes futuro**

Donde:

Q medio = Q doméstico + Q infiltración + Q Conexiónes ilícitas

 En este caso no se tomó en cuenta el caudal comercial e industrial porque el lugar carece de comercios e industrias.

Q doméstico = 2.48 l/seg Q infiltración = 0.00 l/seg Q conexiones ilícitas = 1.03 l/seg.  $Q$  medio = 3.51 l/seg Fqm =  $(3.51 \text{ l/sec}) / (1,788 \text{ habitantes}) = 0.0019 < 0.002$ 

Este valor es menor que el mínimo; por lo tanto, se adopta el valor mínimo de 0.002.

# **2.3.7.5. Caudal de diseño**

Es el caudal con que se diseñará cada tramo del sistema sanitario, de acuerdo a los datos obtenidos o investigados y aplicados en un período de diseño. Será la suma de: a) caudal máximo de origen doméstico, b) caudal de infiltración, c) caudal de conexiones ilícitas, d) aguas de origen industrial y comercial según las condiciones particulares de estos establecimientos (no incluidas en el diseño).

El caudal de diseño de cada tramo será igual a multiplicar el factor de caudal medio, el factor de Hardmon y el número de habitantes a servir. En este caso se compara el diseño para población actual y futura con las siguientes expresiones y los cálculos respectivos.

q Dis. Actual = (Fqm) (FH actual) (No. de habitantes actual)

q Dis. Fut. = (Fqm) (FH futuro) (No. de habitantes futuro)

 Existe otra forma de calcular el caudal de diseño. Consiste en integrar directamente el caudal doméstico multiplicado por el Factor de Hardmon, más la suma de los caudales de infiltración, conexiones ilícitas, caudales de origen comercial e industrial. Este método es utilizado para poblaciones grandes, ya que provoca que el caudal de diseño sea mucho mayor, teniendo que diseñarse diámetros de tuberías comerciales aptos para soportar capacidades de grandes caudales.

En este caso se aplicó el primer método, por las características del lugar.

#### **2.3.8. Selección del tipo de tubería**

 La tubería que será utilizada en un proyecto es seleccionada bajo las condiciones con que se pretenda construir el sistema de drenajes, para lo cual influyen distintos aspecto tales como: eficiencia, economía, durabilidad, facilidad de manejo y colocación.

 En este caso, la municipalidad de Jalapa propuso utilizar tubería PVC Junta Rápida Norma D-3034, la cual, según sus características, presenta facilidad de instalación y optimización de tiempo.

### **2.3.9. Diseño de secciones y pendientes**

 En general se usarán en el diseño secciones circulares de PVC funcionando como canales abiertos.

El cálculo de la capacidad, velocidad, diámetro y pendientes se hará aplicando la fórmula de Manning, transformada al sistema métrico para secciones circulares así.

V = 1 / N \* R ^ ( ½) V = (1/n) \* (D \* 0.0254/4)^ (2/3) \* S ^ (1/2) (sistema métrico) Q = VA

En la cual:

V = velocidad del flujo a sección llena (m/seg)

- R = radio hidráulico igual a la sección del tubo entre el perímetro mojado
- D = diámetro de la sección circular (metros)
- S = pendiente de la gradiente hidráulica (m/m)
- n = coeficiente de rugosidad de Manning = 0.0011 para tubos PVC
- $Q =$  caudal
- $A = \text{area}$
- $V =$  velocidad

El tubo de la conexión domiciliar debe ser de menor diámetro que el del tubo de la red principal, con el objeto de que sirva de retenedor de algún objeto que pueda obstruir el colector principal.

En las conexiones domiciliares el diámetro mínimo será de 4", con una pendiente mínima de 2% y una máxima de 6% y que forme un ángulo horizontal con respecto a la línea central de, aproximadamente, 45 grados, en el sentido de la corriente del mismo.

La profundidad mínima de coronamiento de la tubería con respecto a la superficie del terreno será de 1.20 metros, más el diámetro interior y el espesor del tubo. En este caso, por ejemplo, para un tubo de 6 pulgadas se tienen 1.20  $m + 6" + 1.27$ cm = 1.37 aprox. 1.40 m.

Cuando la altura de coronamiento de la tubería principal tenga una profundidad mayor de 3.00 metros bajo la superficie de terreno, se diseñará una tubería auxiliar sobre la principal para recibir las conexiones domiciliares del tramo correspondiente.

El ancho de la zanja es muy importante para evitar el exceso de excavación y para que permita trabajar adentro de ésta.

## **2.3.9.1. Velocidades máximas y mínimas**

 Los parámetros bajo los cuales se diseñará este sistema deben cumplir y estar dentro del rango siguiente:

$$
0.4 \, \text{m/s} < \text{v} < 5.00 \, \text{m/s}
$$

# **2.3.9.2. Cotas invert**

 Las cotas del terreno, al igual que los puntos de entrada y salida de la tubería del alcantarillado, deben calcularse de la siguiente manera:

 $h_{min}$  = Altura mínima, dependiente del tipo de tránsito que circula por el lugar

 $CII = \text{Cota}$  invert inicial

CTS = Cota invert de la tubería de salida final

CTE = Cota invert de la tubería de entrada

CTI = Cota del terreno inicial

CTF = Cota del terreno final

D = Distancia horizontal

S% = Pendiente del terreno

 $Et = E$ spesor de la tubería

#### **Figura 1. Cotas invert**

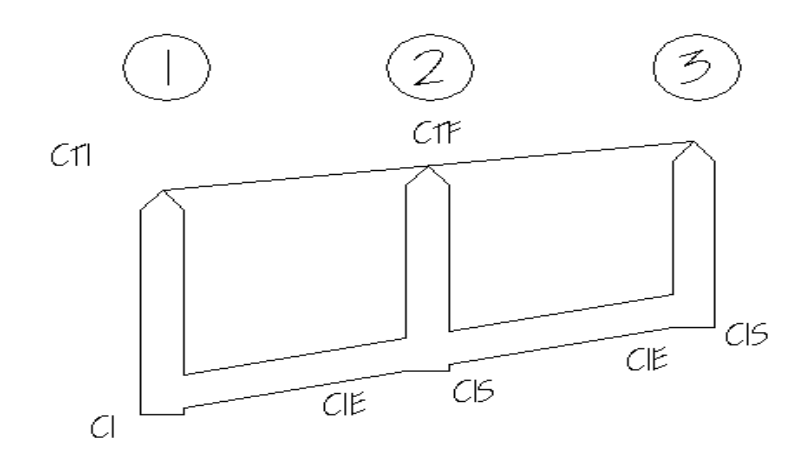

 En la figura que anteriormente se presenta se demuestra la posición de las abreviaturas utilizadas para el cálculo de cotas invert.

## **2.3.10. Pozos de visita**

 Los pozos de visita son parte de las obras accesorias de un alcantarillado y se emplean como medio de inspección y limpieza. Según las normas para construcción de alcantarillados, se recomienda colocar pozos de visita en los siguientes casos:

- a) En toda intercepción de colectores
- b) Al comienzo de todo colector
- c) En todo cambio de sección o diámetro
- d) En todo cambio de dirección o pendiente
- e) En tramos rectos, a distancias no mayores de 100 a 120 metros
- f) En las curvas de colectores visitables, a no más de 30 metros

La forma constructiva de los pozos de visita se ha normalizado considerablemente y se han establecido diseños que se adoptan de un modo general.

Los pozos tienen en su parte superior un marco y una tapa de hierro fundida o de concreto, con una abertura neta de 0.50 a 0.60 m. El marco descansa sobre las paredes, que se ensanchan hasta alcanzar un diámetro de 1.20 a 1.50 m de la boca del pozo, continuando con este diámetro hasta llegar a la alcantarilla. La profundidad es variable y las paredes suelen ser construidas de ladrillo de barro cocido, cuando son pequeños; y de concreto cuando son muy grandes y profundos.

El fondo de los pozos de visita se hace regularmente de concreto, dándole a la cara superior una ligera pendiente hacia el canal abierto o hacia los canales que forman la continuación de los tubos de la alcantarilla.

Los canales se recubren, a veces, con tubos partidos o seccionados por su diámetro. Los cambios de dirección se hacen en los canales. Hay que hacer notar que el pozo de visita tiene un fondo plano solamente en los casos en que todos los tramos arranquen de él, y que cuando el pozo sea usado a la vez para tuberías que pasan a través y otras de arranque, la diferencia de cotas invert entre el tubo de arranque y el que pasa tiene que ser, como mínimo, el diámetro de la tubería mayor.

En los pozos de visita profundos se disponen escalones para que se pueda bajar para inspeccionar y limpiar. Estos escalones suelen ser de varillas de hierro, empotrados en las juntas de los ladrillos. Para este caso particular se usarán pozos fundidos, ya que la municipalidad de Jalapa cuenta con los moldes respectivos (ver detalles de pozos en planos).

#### **2.3.11. Conexiones domiciliares**

 Una conexión domiciliar es un tubo que lleva las aguas servidas desde una vivienda o edificio a una alcantarilla común o a un punto de desagüe. Ordinariamente, al construir un sistema de alcantarillado es costumbre establecer y dejar prevista una conexión en Y o en T en cada lote edificado o en cada lugar donde haya que conectar un desagüe doméstico. Las conexiones deben taparse e impermeabilizarse para evitar la entrada de aguas subterráneas y raíces. En colectores pequeños es más conveniente una conexión en Y, ya que proporciona una unión menos violenta de los escurrimientos que la que se consigue con una conexión en T.

 Sin embargo, la conexión en T es más fácil de instalar en condiciones difíciles. Una conexión en T, bien instalada, evita que las aguas negras retornen por la conexión doméstica cuando el colector esté funcionando a toda su capacidad.

 La conexión doméstica se hace por medio de una caja de inspección, construida de mampostería o con tubos de concreto colocados en forma vertical (candelas), en la cual se une la tubería proveniente del drenaje de la edificación a servir con la tubería que desaguará en el colector principal. La tubería entre la caja de inspección y el colector debe tener un diámetro no menor a 4" y debe colocarse con una pendiente de 2% como mínimo, para sistemas con tubería PVC.

#### **2.3.12. Principios hidráulicos**

 Las alcantarillas basan su funcionamiento en transportar el agua de desecho en conductos libres, que están en contacto con el aire, a los cuales se les conoce como canales. El flujo queda determinado por la pendiente del canal y la superficie del material del cual está construido. La sección del canal, como se muestra en la figura 2, puede ser abierta o cerrada. En el caso de los sistemas de alcantarillado se emplean canales cerrados circulares, en donde la superficie del agua está sometida a la presión atmosférica y, eventualmente, a presiones producidas por los gases que se forma en el canal.

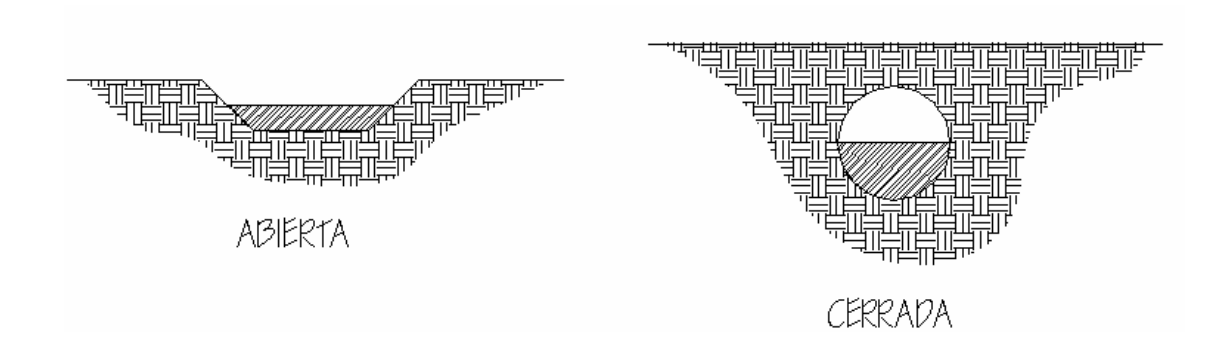

#### **Figura 2. Sección de canal**

## **2.3.12.1. Relaciones hidráulicas**

Al realizar el cálculo de las tuberías que trabajan a sección parcialmente llena para poder agilizar de alguna manera los resultados de velocidad, área, caudal, perímetro mojado y radio hidráulico, se relacionaron los términos de la sección totalmente llena con los de la sección parcialmente llena. De los resultados obtenidos se construyeron las tablas, utilizando para eso la fórmula de Manning.

La utilización de las tablas se realizó determinando primero la relación (q/Q). Dicho valor se busca en las tablas; si no se encuentra el valor exacto, se busca uno aproximado. En la columna de la izquierda se ubica la relación (v/V), y obteniendo este valor se multiplica por el obtenido por la velocidad a sección llena y se logra saber así la velocidad a sección parcial. Sucesivamente se obtienen los demás valores de chequeo. En la tabla I se muestran las relaciones hidráulicas para una alcantarilla de sección circular.

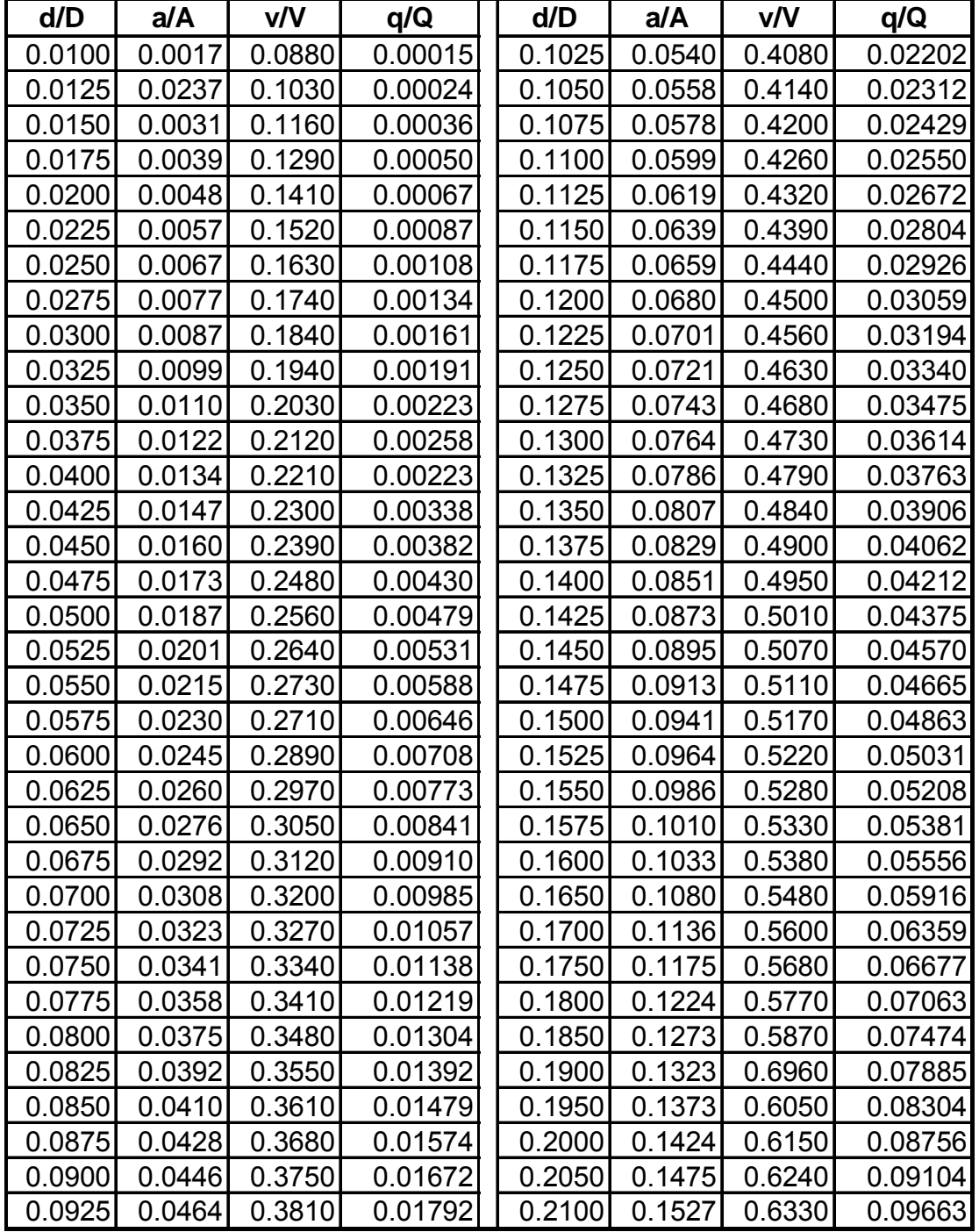

# **Tabla I. Relaciones hidráulicas para sección circular**

# **Continuación**

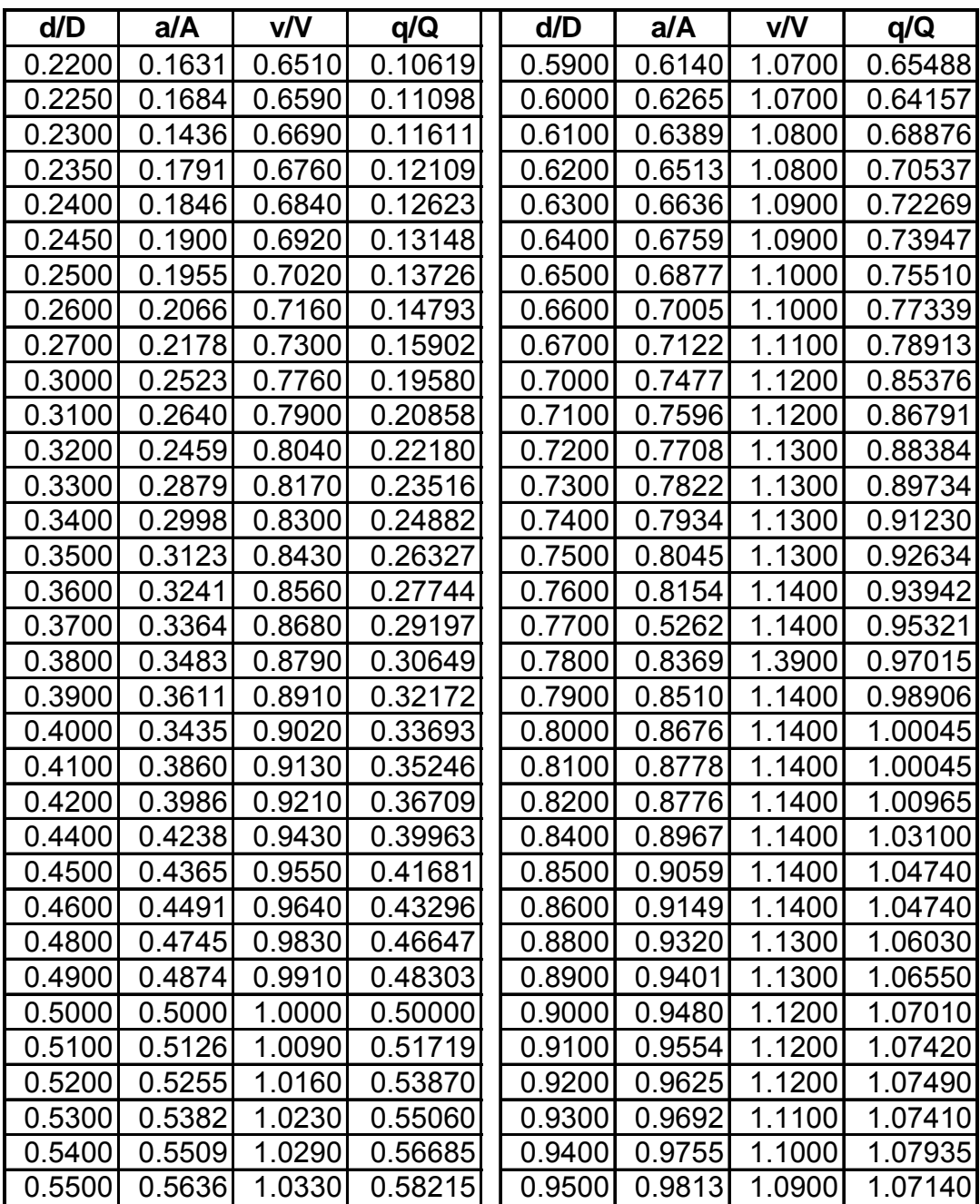

## **2.3.13. Cálculo hidráulico**

 Para el diseño de sistemas de alcantarillado se debe considerar un aspecto importante, como lo es la pendiente del terreno, ya que de esta depende la pendiente que adoptará la tubería; así mismo, las cotas invert de entrada y salida, lo cual es básicamente lo que determina la profundidad de la localización de la tubería y la profundidad de los pozos de visita. Los detalles se presentan en el diseño mostrado en la hoja de cálculo que se presenta en los Anexos y se ejemplifican en el diseño de un tramo a continuación

## **2.3.13.1. Ejemplo del diseño de un tramo**

Se diseñará el tramo comprendido entre el pozo de visita PV 10 y PV 11; los datos necesarios para calcularlo son los siguientes:

## • **Características**

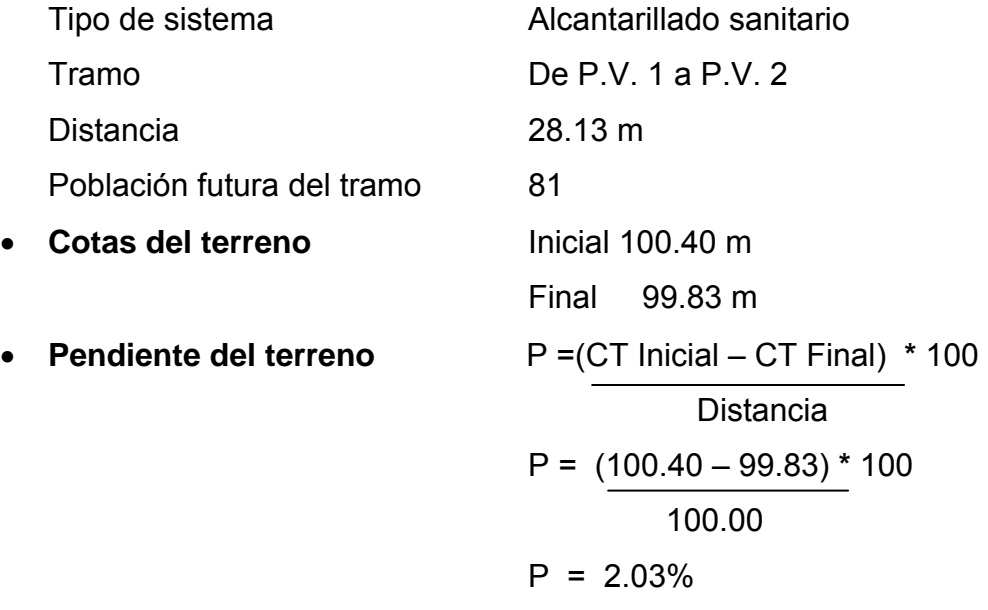

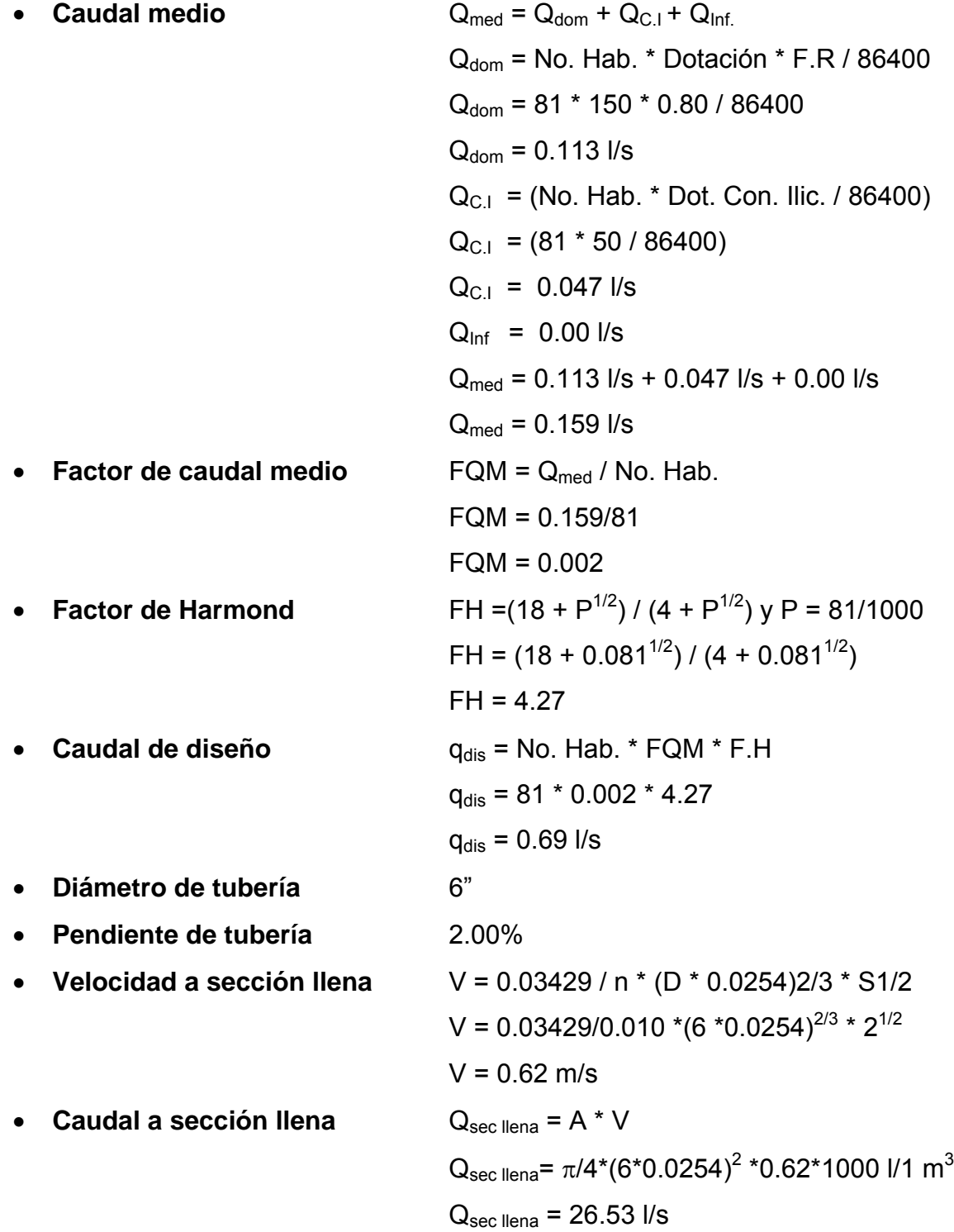

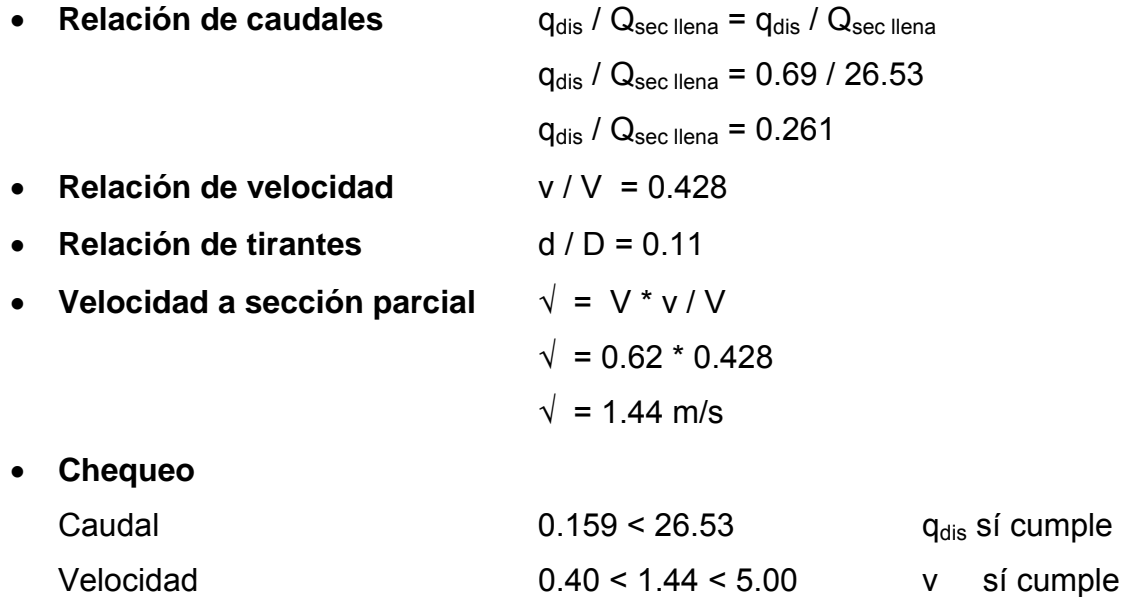

## • **Distancia horizontal efectiva**

Diámetro de pozos: 1.20 metros

Grosor de paredes: Ladrillo tayuyo 21 \* 12.5 \* 6.5 DHefec = distancia entre pozos –  $((\emptyset1 \text{ pv1} + \text{groson})$  paredes pv1) / 2) + (Ø2 pv2 + grosores paredes pv2) / 2)) DHefec =  $28.13 - ((1.20 + 0.46) / 2) + (1.20 + 0.46) / 2)$ DHefec = 26.47 m

Tirante 0.10 < 0.11 < 0.75 d sí cumple

# • **Cota invert de salida del pozo 10**

 Cis = cota invert entrada del pozo 10 – 0.03  $C_{is} = 98.32 - 0.03$  $C_{is} = 98.29$ 

Donde:

Cis = Cota invert salida del pozo 10

• **Cota invert entra al pozo 11** 

Cie = cota invert de salida del pozo 10 (Cis ) – (1.5%  $*$  distancia efectiva )  $Cie = 98.29 - (2.00\% * 26.47)$  $C_{ie} = 98.73$ 

Donde:

Cie = Cota invert entra del pozo 11

• **Profundidad del pozo 10** 

Alt Pv10 = cota del terreno – cota invert de salida del pozo 10 Alt Pv10 = 100.40 – 98.29 + .015 Alt  $Pv10 = 2.10$ 

• **Altura del pozo 11** 

Alt Pv11 = cota del terreno – cota invert de salida del pozo 11 Alt Pv11 =  $99.83 - 97.73 + 0.015$ Alt Pv11 = 2.10

• **Volumen de excavación de zanja** 

Vol. Exc. = [ **(** { H1 + H2 } / 2 **)** \* d \* Z ] Vol. Exc. = [ **(** { 2.10 + 2.10 } / 2 **)** \* 26.47 \* 0.60 ] Vol. Exc. =  $33.35 \text{ m}^3$ 

#### **2.3.14. Desfogue**

 Para desfogar las aguas recolectadas en los distintos ramales que componen este sistema de drenajes, se utilizará el colector municipal principal, ya que las condiciones del terreno y del sistema mismo permiten que se ingieran las aguas negras sin ningún obstáculo.

 Ambos sistemas se interceptan en un punto, y por lo tanto facilitan la interconexión de las aguas de la Colonia Chichilla, ya que este colector fue diseñado para recoger todas esta aguas y trasladarlas hacia un punto donde se pretende construir una planta de tratamiento general para todas las aguas negras del la cabecera departamental de Jalapa.

#### **2.3.15. Presupuesto del proyecto**

 En la integración del presupuesto se consideraron como costos directos: la mano de obra calificada, la no calificada, las prestaciones laborales, los materiales de construcción y el transporte de los mismos. Como costos indirectos se consideraron: la supervisión técnica, los costos de administración y la utilidad. Los salarios de la mano de obra se estimaron con base en el salario mínimo establecido por la ley. En cuanto al precio de los materiales, se tomaron los que se manejan en la región.

# **Tabla II. Resumen del presupuesto del alcantarillado sanitario para la Colonia Chichilla**

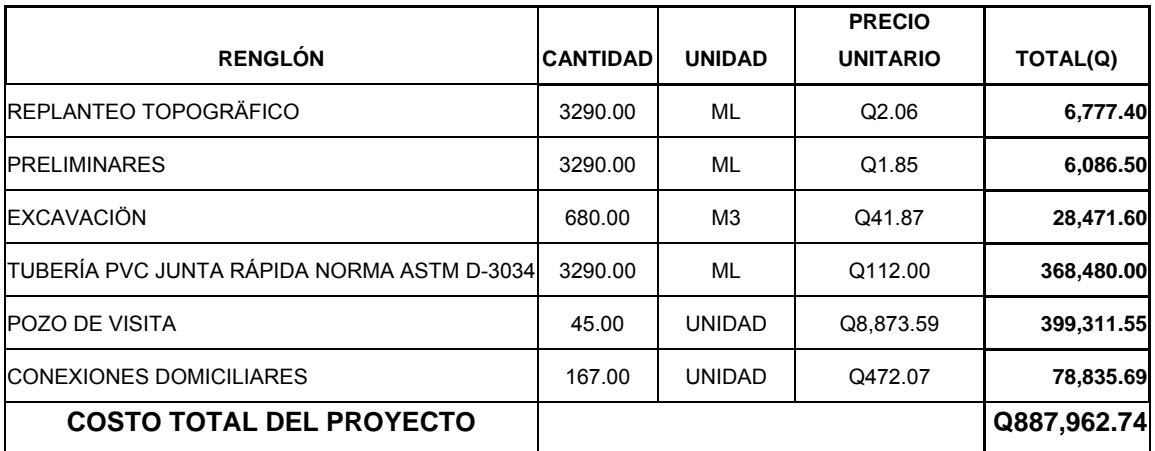

# **3. DISEÑO DEL PUENTE VEHICULAR LOS LAURELES**

## **3.1. Descripción del proyecto**

El proyecto tiene como fin primordial cruzar la quebrada que une la colonia Bosques de Viena con la colonia Los Laureles, logrando una vía de comunicación corta y económica para el beneficio de los habitantes del lugar.

Se diseñará un puente vehicular de una vía, de 8 m de largo por 3.8 m de ancho y banquetas laterales de 0.60 m. El puente contará con los elementos estructurales siguientes: estribos de concreto ciclópeo, viga de apoyo, corona, vigas principales, diafragmas externos, losa de rodadura y banquetas, de concreto armado. Los barandales se construirán de metal.

 Además contará con drenaje y protección en los aproches, mediante gaviones.

## **3.2. Estudio hidrológico**

## **3.2.1. Crecientes**

Las crecientes en un río pueden dividirse en tres tipos, los cuales se muestran a continuación:

- 1. Crecida normal: la que mantiene el río y varía muy poco
- 2. Crecida máxima: la que ocurre casi anualmente en el invierno

## 3. Crecida máxima

extraordinaria: la que ocurre cuando se da un fenómeno natural (lluvias muy intensas)

En el diseño de un puente se debe considerar la creciente máxima. Generalmente se coloca la superestructura a dos metros de la creciente máxima. Para el cálculo de los caudales que puedan tener los ríos existen varios métodos entre los cuales tenemos: aforo directo con molinete, vertederos, volumétrico, aforo químico, sección-pendiente, etc. El método que se utilizó en el presente proyecto fue el de sección pendiente, el cual se explica a continuación.

## **3.2.1.1. Método de sección-pendiente**

Es uno de los métodos más utilizados en lugares donde no es posible recabar información suficiente para un cálculo confiable. Para obtener la crecida máxima se procede a consultar a los habitantes del lugar, asi como a buscar señales que han dejado las crecidas anteriores y registros en archivos o crónicas locales. Al definir una altura de crecida, se obtiene el valor del área de la sección, para ello se calcula el área de influencia de cada sección parcial.

#### **Figura 3. Área de la sección del río**

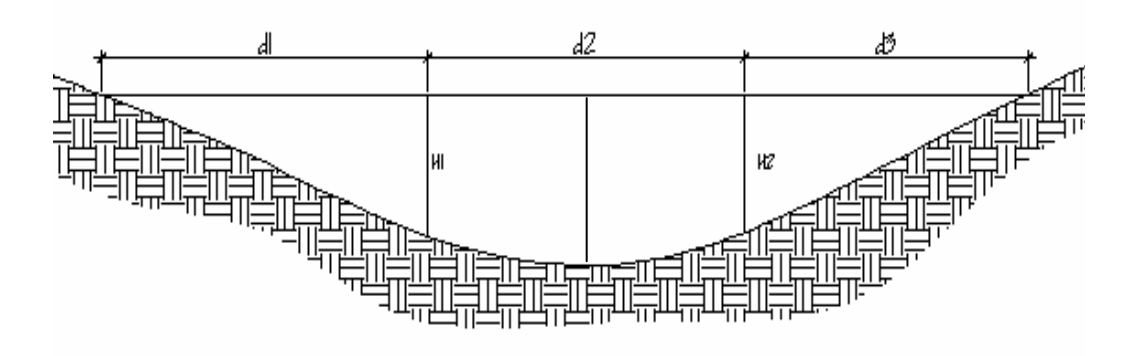

$$
A1 = (d1/2 + d2/2) * H1
$$

$$
A2 = (d2/2 + d3/2) * H2
$$

$$
AT = A1 + A2
$$

$$
A1 = (4/2 + 2/2)^* 0.45 = 1.35 m^2
$$

A2 =  $(2/2+4/2)^*0.50 = 1.50$  m<sup>2</sup>

$$
AT = 2.85
$$
 m<sup>2</sup>

Luego se obtiene el valor de la velocidad "v" por medio de la fórmula de Manning:

$$
V = 1/N^*R^{\wedge} (2/3)^* S^{\wedge} (1/2)
$$

Donde:

V= Velocidad (m/s)

R= Radio hidráulico

S= Pendiente

N= coeficiente de rugosidad

 Para obtener la pendiente se recorrió a los datos del levantamiento topográfico. Los datos obtenidos en campo dieron como resultado:

N = 0.04 (superficie limosa)

 $R = AT/PM$ 

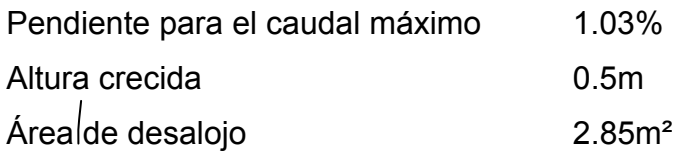

## **3.2.2. Cálculo del caudal máximo**

Datos: Área =  $2.85m<sup>2</sup>$ Pendiente = 1.03% Coeficiente de rugosidad = 0.04 Perímetro mojado = 13.11m

 Cálculos:  $R = A/P.M. 04.5/13.11 = 0.2174$  $V = 1/0.04 * 0.4347^{\circ} (2/3)^*0.0103^{\circ} (1/2) = 1.43$  m/s  $Q = V * A = 1.43 * 2.85 = 4.075$  m<sup>3</sup>/s

De acuerdo a estos resultados, la altura del puente es: H = cota de cimentación + crecida extra máxima + 2 m  $H = 0.80 + 1.70 + 2 = 4.50$  m

## **3.3. Levantamiento topográfico**

El levantamiento topográfico es una herramienta indispensable en el diseño de puentes, ya que permite representar gráficamente los posibles puntos de ubicación de la obra y la geometría de las partes del puente. Se realizaron los levantamientos siguientes:

- Planimétrico, utilizando el método de conservación del azimut
- Altimétrico, utilizando una nivelación simple

Con la información obtenida se procedió a dibujar el eje y las secciones transversales, que se muestran en el plano plnta perfil, seccion 4.1, de los Anexos.

## **3.4. Evaluación del tipo de suelo**

Debido a la falta de recursos de la municipalidad, no fue posible realizar los ensayos correspondientes para determinar la calidad del suelo, por lo que se recurrió a una observación de campo, acompañada de una pequeña perforación; de lo cual se dedujo que el suelo es de tipo arenoso y con base en esto, se presumió un valor soporte de 15,000 kg/m², con una cota de cimentación de 0.80 m.

#### **3.5. Geometría**

El puente estará conformado por una superestructura de concreto armado, compuesta de una sección de viga y losa, simplemente apoyada, vigas de apoyo y cortinas de concreto armado, estribos de concreto ciclópeo y barandales de protección; en conjunto conformará una estructura de 8 metros de largo y 5 metros de ancho.

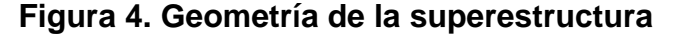

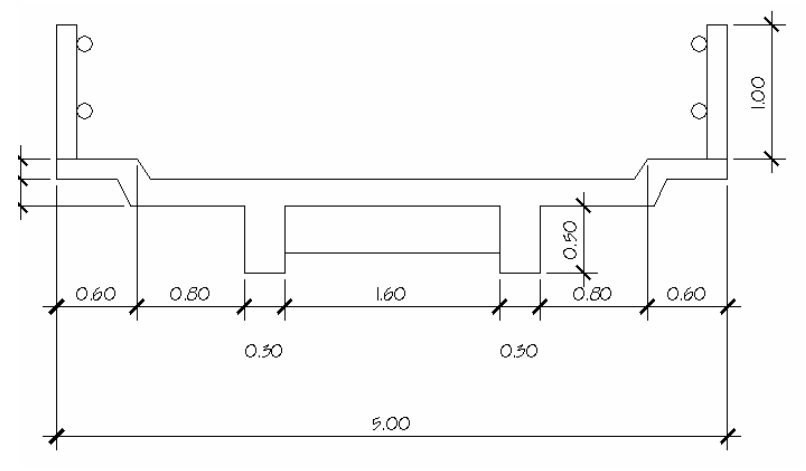

## **3.6. Datos y bases de diseño**

Para el diseño de los diferentes elementos se utilizaron las normas AASHTO y del ACI, empleando teoría de esfuerzo último. Teniendo en cuenta que el ancho del camino es de aproximadamente 5m, la accesibilidad al sitio no es buena, por lo que el tipo de carga esperada será de un camión de dos ejes. Los datos para diseño son los siguientes:

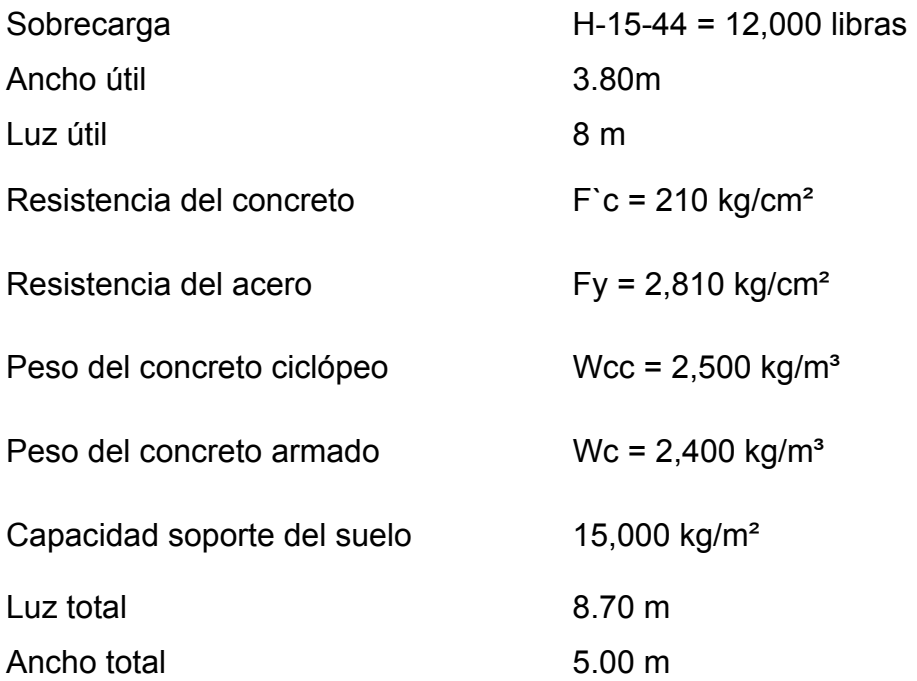

## **3.7. Diseño de la superestructura**

La superestructura estará compuesta por losa de rodadura, 2 vigas principales, 2 diafragmas, banquetas laterales y barandales.
# **3.7.1. Predimensionamiento de la sección de la viga**

La sección de las vigas principales se determinó basándose en la luz de las mismas; se recomienda un peralte no menor que L/16, y la base no deberá ser menor que el peralte sobre 3.5.

Por criterio personal se propone:

Altura =  $0.70m$ Base = 0.30m

La luz eficaz entre vigas será de 1.6 m = S.

## **3.7.2. Diseño de losa**

#### **3.7.2.1. Cálculo del peralte**

Según especificación AASHTO 8.9.2. para losas con refuerzo principal perpendicular a la dirección del tráfico del tránsito se recomienda:

T = 1.2 (L+3.05) /30 ≧ 0.17m

Donde: T= espesor

L= luz libre entre vigas

T=  $1.2(1.6+3.05)$  /30 = 0.19m

Se utilizará un espesor de 20 cm.

# **3.7.2.2. Integración de cargas**

#### • **Carga muerta**

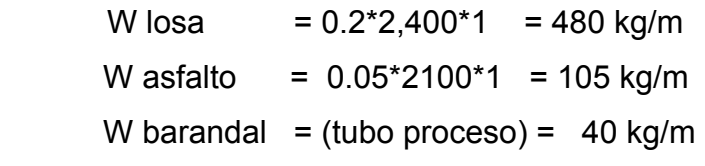

 $Wcm = 625$  kg/m

#### • **Sobrecarga**

 $p(eje mas pesado) = 12,000 lbs 65,454 kg$ 

# **3.7.2.3. Cálculo de momentos**

 **------------------------** 

 Los momentos que se analizarán son: momento por carga muerta, sobrecarga e impacto; obteniendo con ello el momento total con el cual se procederá posteriormente al cálculo del refuerzo.

#### **3.7.2.3.1. Momento debido a la carga muerta**

El momento debido a la carga muerta se obtiene al calcular el momento positivo y negativo, mostrado en el siguiente diagrama, y de ambos se escoge el mayor.

#### **Figura 5. Diagrama de momentos**

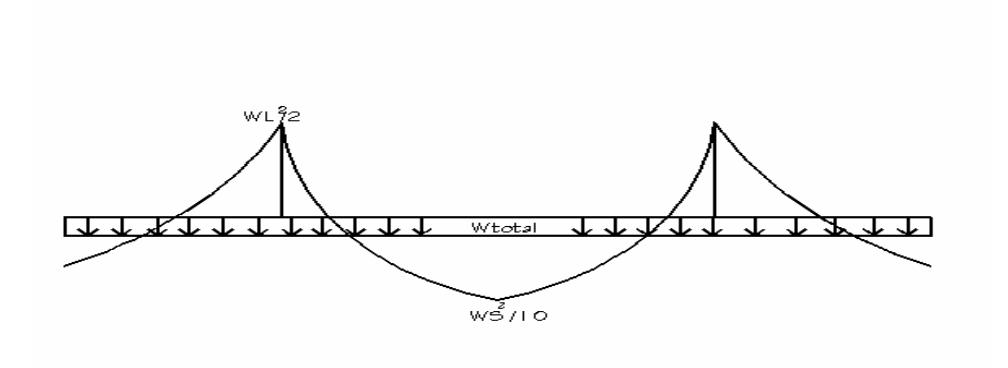

Mcm =  $W_{cmu}$  \* S/10 6  $W_{cmu}$  \* L<sup>2</sup>/2

Donde: Wcmu = carga muerta última

- $S = Iuz$  libre entre vigas
- $L = \text{lux del voladizo}$

Mcm =  $WS^2/10 = 625 * 1.6^2/10 = 160$  kg-m.

Mcm = WL<sup>2</sup>/2 = 625 \* 1.40<sup>2</sup>/2 = 612.50 kg-m.

# **3.7.2.3.2. Momento debido a la sobrecarga**

Según especificación AASHTO 3.24.3 caso A, para refuerzo principal perpendicular a la dirección del tránsito el momento por carga viva está dado por:

$$
Mcv = [0.8*(S+2)/32] * P
$$

Siendo: S= luz libre entre vigas(pies) =  $5.25$  pies P= eje mas pesado(lb)=12,000 lb.

Mcv= [0.8+(5.25+2)/32]\*12.000 = 2,175 lb-pie = 301.41 kg-m

# **3.7.2.3.3. Momento debido al impacto**

El momento debido al impacto está especificado como una fracción de la carga viva y puede ser menor o igual al 30% de la misma, según AASHTO 3.8.2.1.

 $I = 15/(S + 38)$  Donde: I= fracción de impacto S= 1.6 m.

 $I = 15/(1.6+38) = 0.38$ Como =  $38\%$  > I<sub>max</sub>, utilizar I<sub>max</sub> =  $30\%$ 

# **3.7.2.3.4. Momento último**

Según AASTHO 1.2.22; la fórmula se integra de la siguiente manera:

**Mu = 1.3[Mcm+5/3(Mcv\*I)]** 

Mu = 1.3(612.50+5/3(301.41\*1.3)( = 1,645 kg-m

# **3.7.2.4. Cálculo del peralte efectivo**

El peralte efectivo se determina de la siguiente manera: d = t- Recubrimiento – ½ Diámetro ( se usará varilla No 5)  $d = 20 - 2.5 - 1.59/2 = 16.70$  cm

## **3.7.2.5. Cálculo de refuerzo transversal cama inferior**

Para calcular el área de acero se utiliza la siguiente fórmula:

**As =**[**b\*d- (b\*d)2 -(Mu\*b)/(0.003825\*f´c)** ]**\*0.85\*f´c/fy** 

Donde:

$$
\phi = 0.85
$$
  
Mu = 1,645 kg-m  

$$
d = 16.70 \text{ cm}
$$
  
b = 100 cm  

$$
fc = 210 \text{ kg/cm}^2
$$
  
fy = 2,810 kg/cm<sup>2</sup>  

$$
A_s = 3.97 \text{ cm}^2
$$

Determinando As<sub>min</sub> y As<sub>max</sub> se verificará si el As está en el rango. Según la norma ACI se tiene:

```
Asmin = Pmin * b * d Pmin = 14.1/FyAsmas = 0.5 Pbal * b * d Pbal= B_1*( (0.85* f´c/Fy)*(6120/(6120+Fy))
```
#### **Donde:**

b= 100 cm d= 16.70 cm  $F = 2,810 \text{ kg} / \text{cm}^2$  F = 210 kg / cm<sup>2</sup>  $B_1 = 0.85$ 

Sustituyendo valores se tiene:

 $P \text{ min} = 0.005$  $As<sub>min</sub> = 8.38 cm<sup>2</sup>$  Þbal = 0.38876  $As<sub>max</sub> = 30.85 cm<sup>2</sup>$ 

 Como el área de acero calculado es menor que el área de acero mínima, se utilizará:

As<sub>min</sub>=  $8.38$  cm<sup>2</sup>

 Utilizando varilla No. 4, el armado quedará distribuido de la siguiente manera:

No. 4 @ 15 cm perpendicular al tránsito

• Refuerzo longitudinal cama superior e inferior

Según AASHTO(3.24.10.2), se recomienda que el refuerzo longitudinal se calcule de la siguiente manera:

FL =  $2.20/\sqrt{S}$ , donde S = 1.6 ≤ 0.67; FL=  $2.20/\sqrt{1.06}$  = 1.73 > 0.67 As =  $0.67*$ As  $_{Transversal}$  =  $0.67*8.37$  = 5.60 cm<sup>2</sup>

proponiendo un armado No.4 ≅ 20 cm.

• Cálculo del refuerzo transversal cama superior Se calcula refuerzo por temperatura.

 **As Temp.= 0.002 b\*T**  As  $_{Temp} = 0.002*100*20 = 4$  cm<sup>2</sup>

 Utilizando refuerzo No.3 el armado queda distribuido de la siguiente manera:

No.3 ≅ 17 cm, colocado en la cama superior perpendicular al tráfico**.** 

#### **3.7.3. Refuerzo de acero**

 Para el refuerzo de acera, se tomará el mismo que el de la losa tanto transversal como longuitudinal.

> En la cama inferior No.4  $\approx$  15 cm transversal En la cama superior No.  $3 \approx 17$  cm transversal En ambas camas No.4  $\approx$  20 cm longitudinal

#### **3.7.4. Diseño de vigas**

Según el predimensionamiento de la sección de viga, utilizado en el inciso 3.7.1, se tiene:

Base =  $0.30 \text{ m}$ Altura =  $0.70$  m

#### **3.7.4.1. Cálculo del momento por carga muerta**

El momento debido a la carga muerta es la sumatoria de los momentos que actúan en la viga.

```
W viga + diafragmas = b^* h^* Wc + PDonde, P`= peso diafragma/No. de vigas 
W viga + diafragmas = .0.30*0.70 * 2400 + ((0.30`* 0.40*2400)/2) 
W viga + diafragmas = 648 kg/m 
             W \log a = 625 kg/m
Cm = 1,273 kg/m 
Wcm = 1.4 *1,273 = 1,782 kg-m
```
El memento máximo se calcula respecto al siguiente diagrama.

#### **Figura 6. Diagrama de carga muerta**

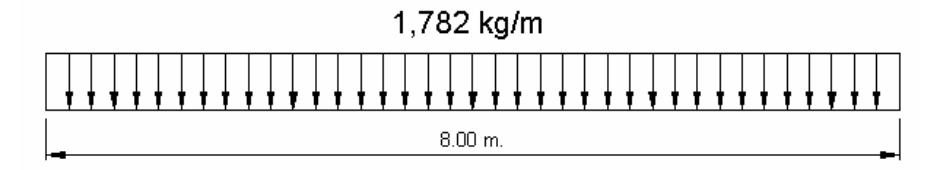

Mmax =  $W_{cm}$ \* $L^2/8$ Mmax =  $(1,782^*8^2)/8$ Mmax = 14,256 kg-m

# **3.7.4.2. Cálculo del momento por sobrecarga**

Según especificación AASHTO, puesto que la separación entre ejes de vigas es: S= 2m > 1.80, entonces la carga sobre cada viga será la reacción de las carga por rueda.

# **Figura 7. Diagrama de posición de cargas para obtener momentos máximos**

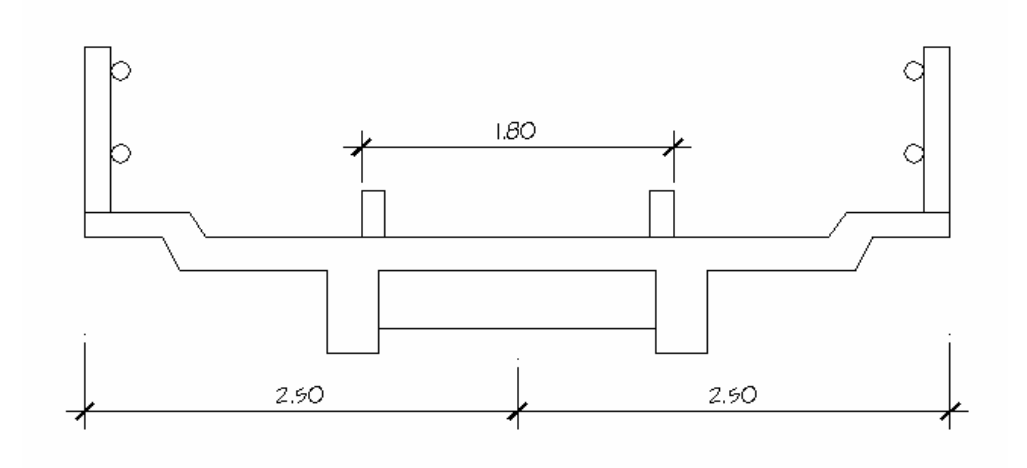

• Reacción de carga que absorbe la viga

La fracción de la carga de la rueda que absorbe cada viga es:

S/1.75; en donde S es la separación máxima entre vigas.

Fracción de carga 1.6/1.75= 0.914

La carga por rueda se obtiene de la siguiente manera:

Carga rueda trasera = P \* fracción de carga \* factor de carga última

Carga rueda trasera = 5,454 \*0.914 \* 1.7 = 8,474 kg.

Carga rueda delantera = P \* fracción de carga \* factor de carga última

Carga rueda delantera = 2,727 \* 0.914 \* 1.7 = 4,237 kg

Los momentos máximos debido a la sobrecarga se calculan respecto al siguiente diagrama de carga.

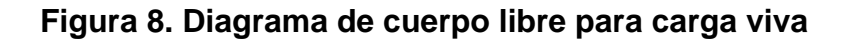

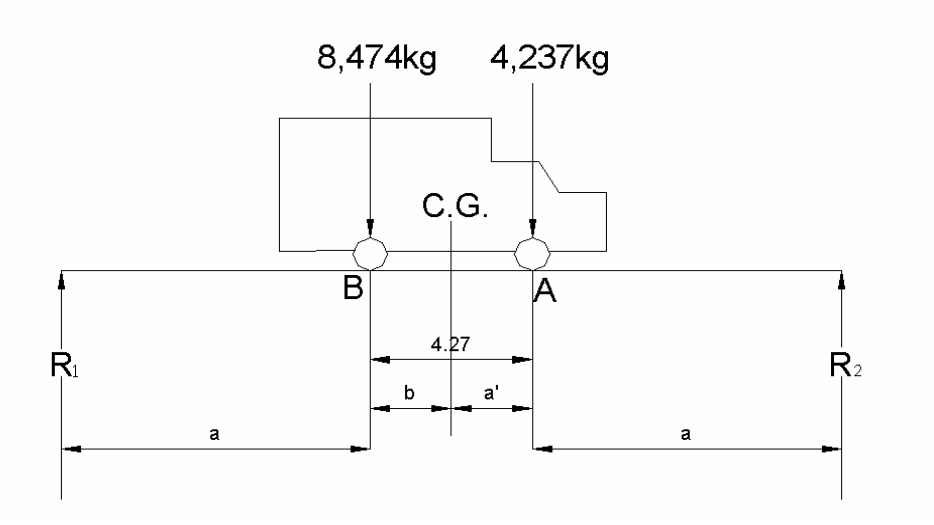

Del diagrama anterior se obtiene el valor de "x", para lo cual es necesario hacer sumatoria de momento, y de esa manera identificar a que distancia se localiza el centro de gravedad.

 $M_{CG} = 0$  $8,474$  X = 4,237\*(4.27 - X)  $X = 1.42m$ 

De esta manera se determina "a", despejando la siguiente igualdad:

 $2a + x = 8$  $2a + 1.42 = 8$  $a = 3.29m$ 

Contando con las distancias, se analiza por estática el diagrama de cargas anterior, se obtiene la reacción que existe en el apoyo " $2$ "( $R_2$ ).

 $M_{R2} = 0$  $8 R<sub>2</sub> = 3.29 * 8,474 + 7.56 * 4,237$  $R_2$  = 7,489 kg  $R_1 = 5,222$  kg

Para el momento máximo, se hace un corte en la sección donde se aplica la carga mayor y se hace el análisis del momento.

**Figura 9. Diagrama de carga para obtener momentos máximos** 

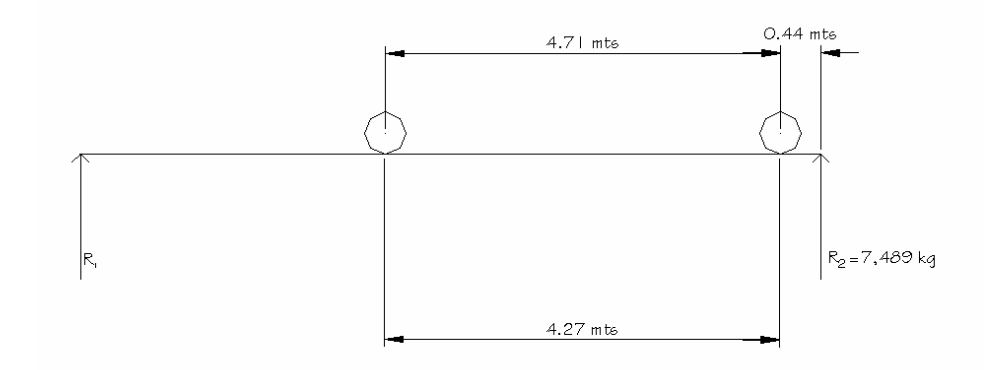

 $M_{max}$  = 7,489  $*$  4.71 – 4,237  $*$  4.27

 $M_{max}$  = 17,781 kg-m

## **3.7.4.3. Cálculo del momento debido al impacto**

Aplicando el concepto del inciso 3.7.2.3.3, se tiene:

 $I = 15/(L+38)$ ; L= 8 mt

 $I = 15/(8+38) = 0.32 > 0.30$  utilizar 0.30

## **3.7.4.4. Cálculo del momento total**

El momento total se obtiene mediante la siguiente formula:

 $M_1$ max = 1.3[ $M_{cm}$  +5/3( $M_{cv}$ <sup>\*</sup>I<sup>\*</sup>Fd)]

Fd = factor de distribución

Fd = fracción de carga = 0.914

 $M_1$ max = 1.3[14,256 + 5/3(17,781 \* 0.914\*1.03)]

 $M_1$ max = 64,309 kg-m

## **3.7.4.5. Cálculo del refuerzo**

Para el refuerzo en el centro de la viga se tiene:

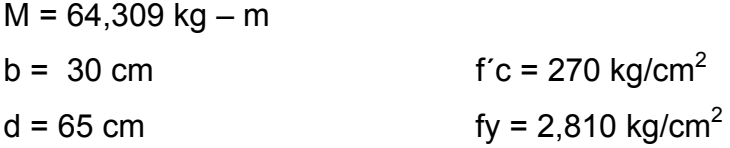

Se obtiene:

$$
A_{\text{smin}} = 9.78 \text{ cm}^2
$$
\n
$$
A_{\text{s}} = 45.67 \text{ cm}^2
$$
\n
$$
A_{\text{smax}} = 46.32 \text{ cm}^2
$$

Como As max  $> As$   $> As$  min

El armado quedará de la siguiente manera:

Cama inferior centro : 7 No. 9

Refuerzo adicional: 0.25 pulg.<sup>2</sup>  $*$  cada pie de peralte de la viga = 2No. 4, Cama superior:  $33\%$ <sup>\*</sup>(As) = 0.33<sup>\*</sup>45.67 = 15.06 cm<sup>2</sup> = 3 No. 8 Cama inferior en apoyos :  $50\%$  A<sub>S</sub> = 22.83 cm<sup>2</sup> = 4 No. 9

**Figura 10. Detalle de elevación de viga principal** 

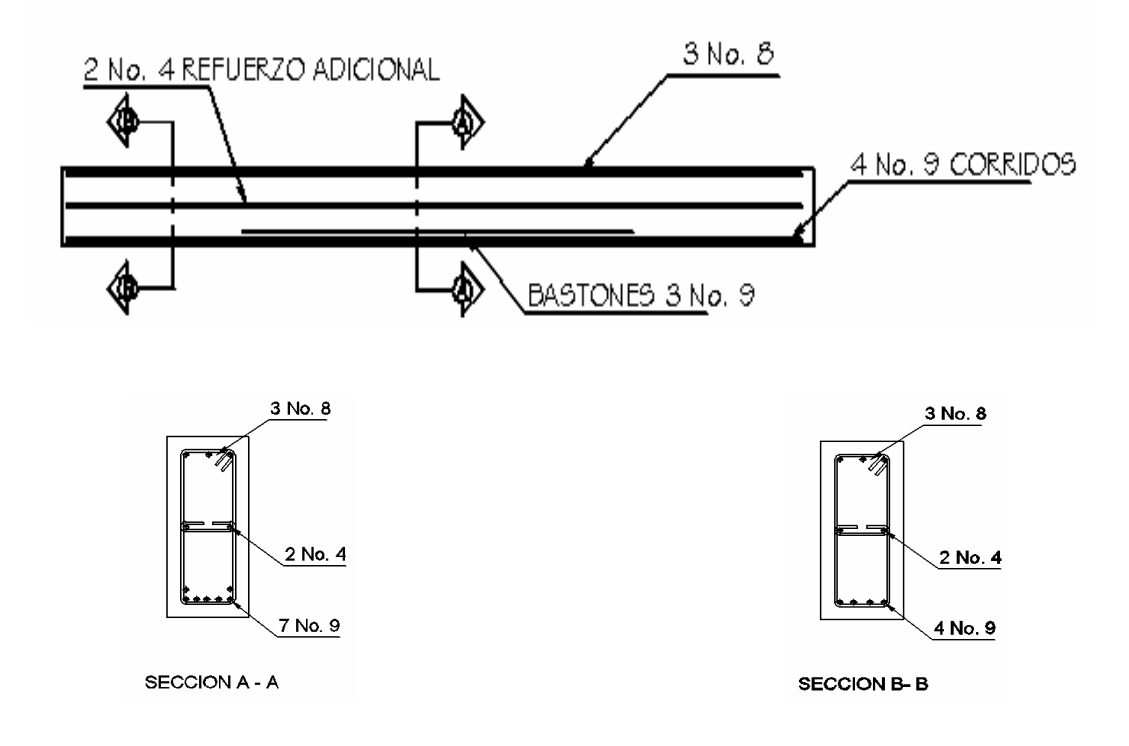

**3.7.4.6. Diseño a corte** 

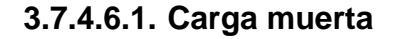

El esfuerzo cortante máximo se obtiene en los apoyos y se calcula por medio de la siguiente fórmula:

$$
Vm\acute{a}x = W * L/2 + P = 2,083.20 * 8/2 + 326 = 8,658.80
$$
 kg

## **3.7.4.6.2. Sobrecarga**

El esfuerzo por sobrecarga se calcula por medio de la reacción que la estructura tiene cuando el camión está ingresando al puente.

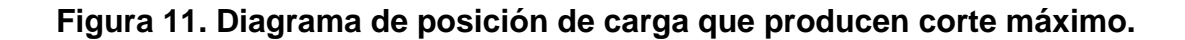

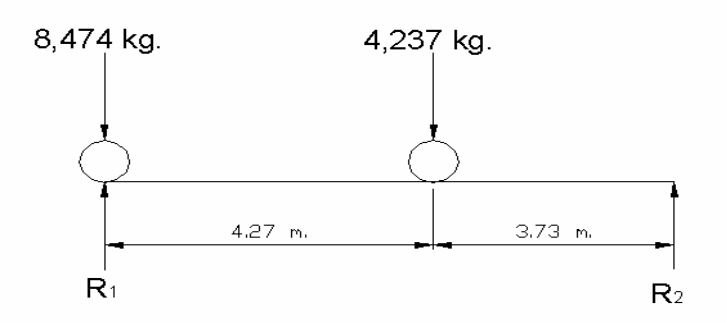

Realizando sumatoria de momentos en  $R_2$  igual a cero, se obtiene la reacción R<sub>1</sub>. que, a su vez, es Vmáx.

 $R_1$ <sup>\*</sup>8 = 8,474<sup>\*</sup>8 + 4,237<sup>\*</sup>3.73  $R_1$  = 10,449.50 kg =  $V_{max}$ 

#### **3.7.4.6.3. Esfuerzos cortantes totales**

$$
V_{\text{total Max}} = 1.3 [ V_{\text{cm}} + 5/3(V_{\text{cv}}^*1) ]
$$
  
\n
$$
V_{\text{total Max}} = 1.3 [8,658.80 + 5/3(10,449.50^*1.3) ]
$$
  
\n
$$
V_{\text{total Max}} = 40,689.20 \text{ kg}
$$

#### **3.7.4.6.4. Refuerzo**

Con base en el diagrama de corte real y con la siguiente fórmula, se calcula la fuerza última de resistencia del concreto a corte:

**Vrc = 0.85\*0.53 \***√**f´c (b\*d)**   $V_{\text{rc}}$  = 0.85\*0.53 \* $\sqrt{210}$  (30\*65)  $V_{rc}$  = 12,731.31 kg

## **Figura 12. Diagrama de corte**

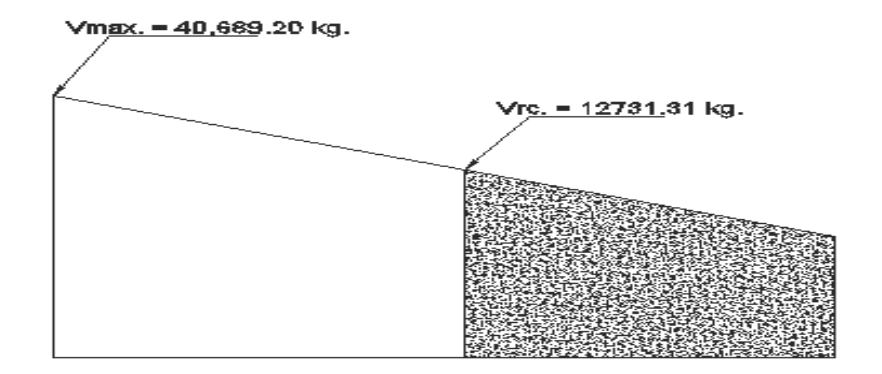

Por medio del diagrama de corte se obtiene el corte máximo (V<sub>máx</sub>). Una vez determinados estos esfuerzos V<sub>rc</sub> y V<sub>máx</sub>, se calcula el esfuerzo cortante que será absorbido por el acero, el cual se obtiene por medio de la siguiente fórmula:

 Vs = Vmáx – Vrc Vs = 40,689.20 – 12,731.31= 27,957.90 kg

Comprobando límites de espaciamiento:

Si 
$$
\varnothing
$$
 \* 1.1 \*  $\sqrt{F}$  c \* b \* d < Vs < 2.1\*  $\sqrt{F}$  c \* b \* d

Smáx = d/4

Pero si  $Vs < \emptyset$  \* 1.1. \*F` c \* b \* d  $Sm$ áx = d/2

Calculando:

$$
0.85 * 1.1 * \sqrt{210} * 30 * 65 = 26,421.40 \text{ kg}
$$
  

$$
2.1 * \sqrt{210} * 30 * 65 = 59,342.18 \text{ kg}
$$

Como 26,421.40 < Vs < 59,342.18

Smáx = d/4 65/4 = 16.25cm  $S_{\text{max}}$  = 16 cm

## **3.7.4.6.5. Cálculo del espaciamiento**

Para su cálculo se utiliza la siguiente fórmula:

 $S = Av * Fy * d / Vs$ 

Utilizando refuerzo No. 3:

S = 2 \* 0.71 \* 2,810 \* 65/27,957.90= 9.27cm  $S = 9$  cm

La longitud que cubre el espaciamiento en los extremos se determina de la siguiente manera:

 $V_{\text{max}}/4 = V_{\text{rc}}/X$ 

X = la longitud en los extremos donde el espaciamiento cera de 9 cm 40,689.20/4 = 12,731.31/X

 $X = 1.25$  m

14 estribos @ 0.9 cm y 17 estribos @ 16 cm

#### **3.7.5. Diseño de diafragmas**

La especificación de AASHTO 8.12.1 indica que deben colocarse diafragmas en los extremos de las vigas T y de las vigas rectangulares, a menos que otros medios sean suministrados, para resistir cargas laterales y mantener la geometría de la sección.

La especificación AASHTO 8.12.2. dice que, en construcción, un diafragma intermedio es recomendado en el punto de máximo momento positivo para luces mayores de 40 pies.

Debido a que la luz del puente es de 8 m, no se utilizará diafragma intermedio.

Por especificación AASHTO, el predimensionamiento de la sección de los diafragmas se hará con la siguiente fórmula.

Diafragma exterior  $h = 0.5 * h$  viga  $H = 0.5 * 0.7 = 0.35$  m  $B = 0.5 * b$  viga  $B = 0.5 * 0.3 = 0.15$  m

Se Propone: altura 40 cm y base 30 cm.

 Según especificación AASHTO, el refuerzo será el equivalente al acero mínimo requerido por la sección.

Según especificación ACI:

As mín = 14.1 / Fy \* b \* d As mín = 14.1./2,810 \* 20 \* 40 As =  $4.01$  cm<sup>2</sup> El espaciamiento entre estribos(S), es de ½ d  $S = 0.5*40 = 20cm$ Proponiendo armado: 4 No. 6 +est No.3 @ 0.20m

## **Figura 13. Refuerzo de diafragmas**

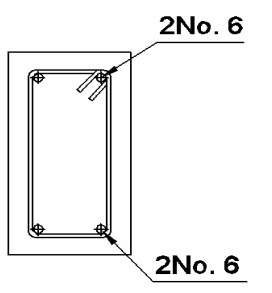

## **3.8. Diseño de la subestructura**

La subestructura está compuesta por los elementos siguientes: cortina, viga de apoyo y estribos.

## **3.8.1. Diseño de la cortina**

Según AASTHO 1.2.22, la cortina está empotrada sobre la viga de apoyo, actuando en ella las fuerzas de: empuje de la tierra (E), fuerza longitudinal (FL), y fuerza de sismo (EQ).

De acuerdo a AASTHO 1.1.19, la estructura no debe diseñarse para menos de un equivalente liquido a 480 kg/m<sup>3</sup>.

Para la geometría de la cortina se tomó en cuenta el espesor de la losa, la pendiente y el espesor del apoyo de la superestructura, lo cual dio como resultado:

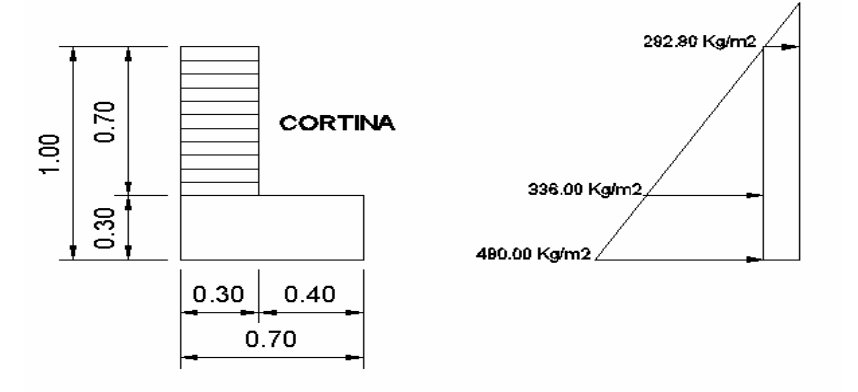

## **Figura 14. Geometría de la cortina y viga de apoyo**

**3.8.1.1. Empuje de la tierra (E)** 

Se incrementa la altura del relleno en 0.61m

 $E = 292.8 + 336*0.71/2 = 204.96 + 117.6$  $E = 322.56$  kg/m

# **3.8.1.2. Fuerza longitudinal (FL)**

Según AASTHO 1.2.13, FL sera el 5% de la carga viva y su centro de gravedad a 1.8 sobre la superficie de rodadura.

 $Cv = 0.05*15,000$  kg  $Cv = 750$  kg  $FL = Cv/L = 750/1.8$ 

 $FL = 417 kg$ El brazo de  $FL = b$  $b = 0.7m$ 

#### **3.8.1.3. Fuerza de sismo(EQ)**

Se utiliza el 8%, según criterio de la sección de puentes de la Dirección General de Caminos de Guatemala. El punto de aplicación se localiza en el centro de gravedad, actuando horizontalmente.

#### **3.8.1.4. Grupos de cargas**

 $W_{\text{Propio}} = 2,400^{\circ}0.30^{\circ}0.70 = 504$  kg  $EQ = 0.08*504 = 40.32$  kg

El punto de aplicación se localiza en  $b = \frac{1}{2}$  \*0.7 = 0.35m al centro de gravedad.

Para calcular el momento de diseño se utilizan los siguientes grupos de carga, según AASTHO 1.2.22.

Grupo III: esfuerzo 125%  $M = E * b + FL * b$ Grupo VII: esfuerzo 133%  $M = E * b + EQ * b$ Grupo III: esfuerzo 125%  $MIII = 1.3(E * FL)$  $E = 99.19$  kg-m  $FL = 417*07 = 291.9$  kg-m  $MIII = 1.3(99.18 + 291.9)$  $MIII = 508.40$  kg – m

Grupo VII: esfuerzo 133%  $MVII = 1.3(E + EQ * b)$ MVII =  $1.3(99.18 + 40.32 * 0.35)$ MVII = 147.28 kg-m

El momento máximo de los tres grupos calculados es el grupo III  $M_{max}$  = 508.40 kg-m

#### **3.8.1.5. Cálculo del refuerzo**

Datos :

M = 508.40 kg-m  $b = 30cm$  $d = 67.5$  cm  $fc = 210$  kg/cm<sup>2</sup> fy = 2,810 kg/cm<sup>2</sup>  $As = 0.29$  cm<sup>2</sup>  $As_{min} = 10.16$  cm<sup>2</sup>  $As_{max} = 30.38$  cm<sup>2</sup>

Como As < Asmin, se utiliza Asmin **=** 10.16 cm<sup>2</sup> Proponiendo armado 8 No.4

## **3.8.1.6. Refuerzo por corte**

Grupo III:

$$
V = 1.3(E+FL)
$$
  
 $V = 1.3(322.56+417) = 961.43$  kg

Grupo VII:

 $V = 1.3(E + EQ)$ 

 $V = 1.3(322.56 + 40.32) = 471.74$  kg

 Tomando la mayor de las cargas, en este caso corresponde la carga del grupo III.

$$
V_{\text{max}}
$$
 = 961.43 kg  
\n $V_{\text{rc}}$  = 0.85 \* 0.53 \*  $\sqrt{210}$  \*30 \*67.50  
\n $V_{\text{rc}}$  = 13,219.94 kg

Como Vrc > Vmax, indica que el concreto resiste.

\n
$$
\text{Smax} = \frac{d}{2} = \frac{67.5}{2} = 33.75 \, \text{cm}
$$
\n

\n\n $\text{S} = 30 \, \text{cm}$ \n

\n\n $\text{Utilizar No.3} \text{ @ } 30 \, \text{cm}$ \n

# **3.8.2. Diseño de la viga de apoyo**

Se diseña únicamente por aplastamiento, y el refuerzo longitudinal es por temperatura:

> As<sub>temp</sub>=  $0.002 * b * h$  Astemp= 0.002 \* 70 \* 30  $As_{temp} = 4.2$  cm

Proponiendo armado 4 No.4

Para el refuerzo trasversal se colocan estribos de acero corrugado, a una distancia no menor que h/2

 $S = h/2 = 30/2 = 15$ cm

Proponiendo armado No.3@ 15 cm

# **Figura 15. Esquema de armado viga de apoyo**

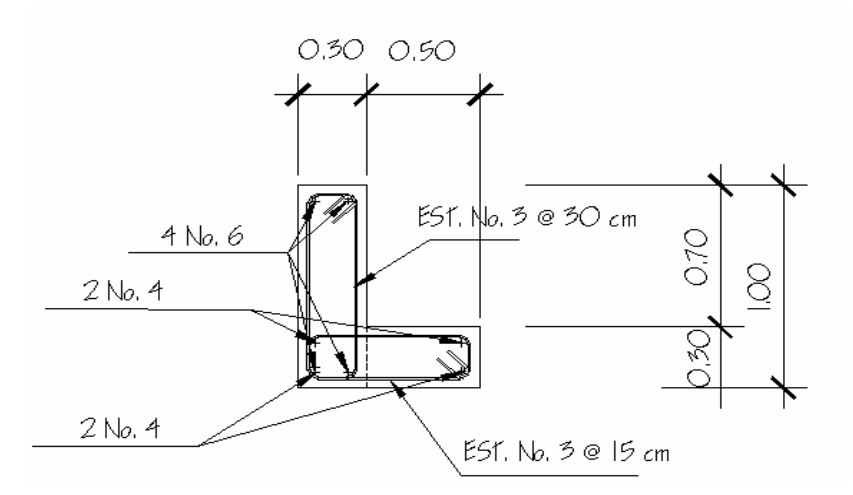

# **3.8.3. Diseño del estribo**

Ee este caso el estribo a diseñar será de concreto ciclópeo, obteniendo con esto la ventaja de que su diseño es más simple, ya que consiste en asumir su sección y luego verificar tres condiciones: deslizamiento, volteo y presiones.

La geometría del estribo será la siguiente:

**Figura 16. Geometría y diagrama de presiones del estribo** 

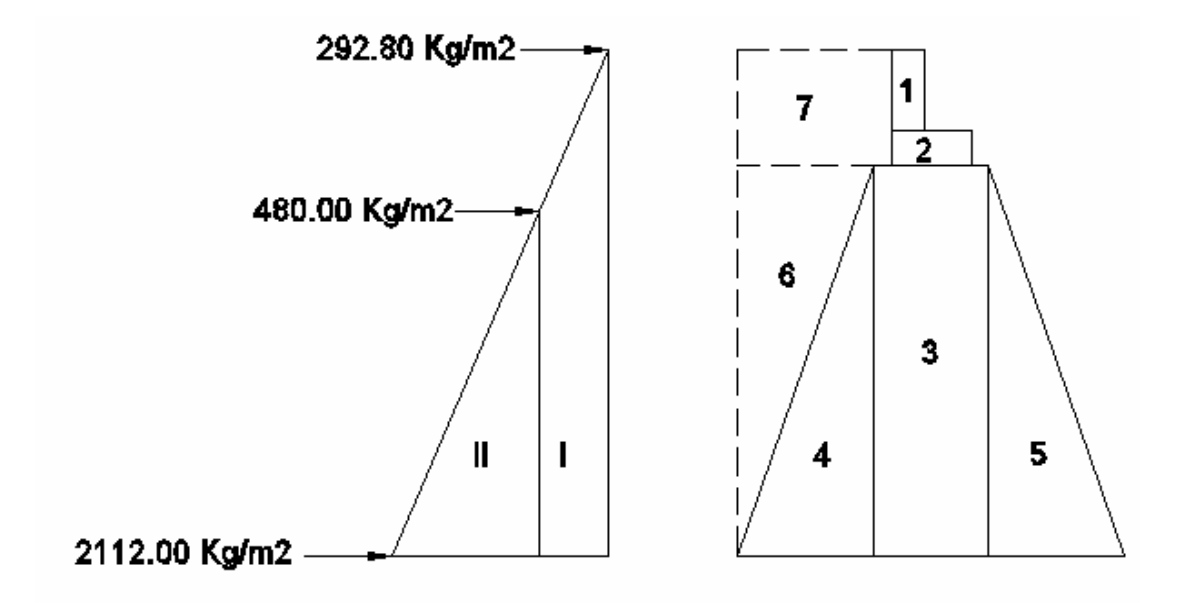

**Figura 17. Relación de triángulos para obtener la presión de la cota de cimentación** 

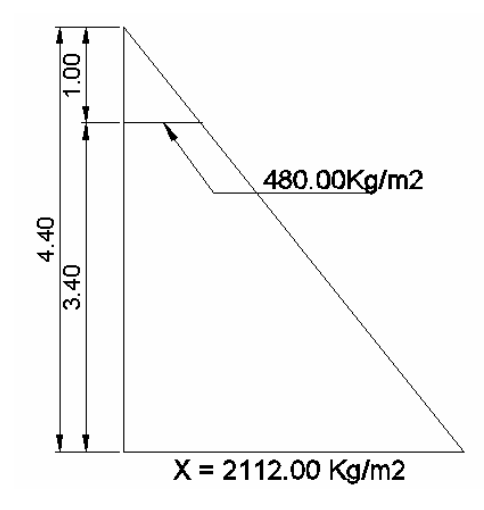

#### **3.8.3.1. Cálculo de momento de volteo**

El momento de volteo es producto del empuje de la tierra sobre el estribo, y se determina de la siguiente manera:

Sección I:

Empuje = presión \* altura Empuje = 292.8 \* 4.40 = 1,288.32 kg  $B.P. = 4.40 / 2 = 2.20$  m Momento =  $E * B$ : P:  $M = 1,288.32 * 2.20 = 2,834.30$  kg – m Para la sección II se tiene:

## **Tabla III. Cálculo de momento de volteo**

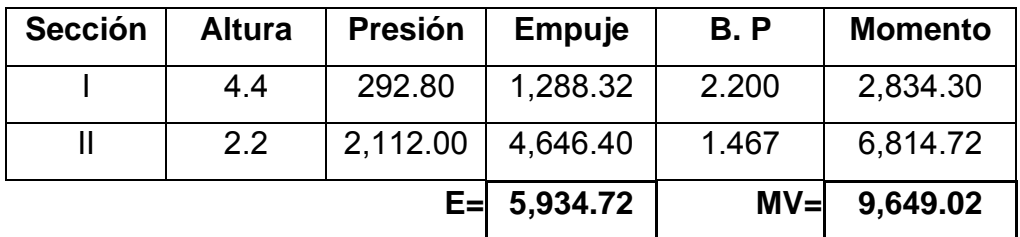

#### **3.8.3.2. Cálculo del momento estabilizante**

Es producido por el peso de la estructura y el relleno; para la sección I se tiene:

Área I =  $0.3 * 0.7 = 0.21$  m<sup>2</sup>

Peso I = 0.3 \* 0.7 \* 2,400 \* 1 = 504 kg

B: P: I =  $1.20 + 0.10 + 0.40 + 0.15 = 1.85$  m

Momento =  $504 * 1.85 = 932.40$  kg – m

Para las demás secciones se tiene:

| <b>Sección</b> |      | Area (m2) W (kg/m3) | WE (kg)   | B: P(m) | $M$ (kg-m) |
|----------------|------|---------------------|-----------|---------|------------|
|                | 0.21 | 2400                | 504       | 1.85    | 932.4      |
| 2              | 0.21 | 2400                | 504       | 1.65    | 831.6      |
| 3              | 2.72 | 2700                | 6528      | 1.6     | 10,444.80  |
| 4              | 2.04 | 2700                | 5508      | 1.8     | 4,406.40   |
| 5              | 2.04 | 2700                | 5508      | 2.4     | 13,219.20  |
| 6              | 2.04 | 1700                | 3468      | 2.8     | 9,710.40   |
| 7              | 1.2  | 1700                | 2040      | 2.6     | 5,304.00   |
|                |      | $WE =$              | 24,060.00 | $ME =$  | 44,848.80  |

**Tabla IV. Cálculo del momento estabilizante** 

## **3.8.3.3. Revisión del muro sin superestructura**

Se harán las verificaciones para un muro de contención por gravedad:

Volteo =  $ME / MV > 1.5$ 

Deslizamiento =  $W / E > 1.5$ 

Presiones = P = W / A \* [1 ± (6\* e / b)]> 0 < 15,000 kg / m²

En donde:

MV = momento de volteo ME = momento estabilizante W = peso propio de la estructura E = empuje A = área  $e =$  excentricidad = b  $/2 -a$  $a = (ME - MV) / W$  $b = base$ 

• Revisión de volteo

ME / MV = 44,848.80 / 6,551.72 = 6.846 > 1.5

• Revisión de deslizamiento

$$
D = 0.5 * W / E = 0.5 * 24,060 / 3,822.72 = 3.147 > 1.5
$$

 Como la diferencia en ambos chequeos es mayor que 1.5, acepta que la estructura por sí sola resistirá el volteo y el deslizamiento.

• Revisión de presiones

 $a = (ME - MV) / W = (44,848.80 - 6,551.72) / 24,060.00 = 1.59 m$ 

 $3a > b$ 

3a = 4.77 m > 3.20 OK

 $e = b / 2 - a = 3.20 / 2 - 1.59 = 0.01$ 

P máxima = 24,060 / ( $3.20 * 1$ ) \* [1 + ( $6 * 0.01$ ) / 3.20]

P máxima = 9,086.62 kg/m<sup>2</sup> < 18,000 kg / m<sup>2</sup> OK

P mínima = 24,060 / ( $3.20 * 1$ ) \*  $[1 - (6 * 0.01) / 3.20]$ 

P mínima = 7,37.77 kg /  $m^2 > 0$  OK.

Como la presión máxima es menor que la capacidad soporte del suelo y la presión mínima es mayor que cero, el muro resistirá las presiones.

#### **3.8.3.4. Revisión del muro con superestructura y carga viva.**

Este chequeo se realiza para verificar si el muro resiste al agregarle el peso de las estructuras que tendrá que soportar.

• Carga muerta y viva La carga muerta y viva es la misma que se calculó para la viga de apoyo:

 $CM = 6,864.40 * 1.4 = 9,595.60$  kg  $CV = 5,987.50 * 1.7 = 10,178.75$  kg  $CM + CV = 19,766.35$  kg Brazo = 1.6 m ( punto medio de la base)

 $ME1 = (CM + CV)^*$  brazo ME1 = 19,766.35 \* 1.6 = 31,626.16 kg - m  $MET = ME1 + ME$ MET = 31,626.16 + 44,848.80 = 76,474.96 kg-m

Revisión de presiones:

 $a = ( MET - MV) / [(CM + CV) + We]$  $a = (76,474.96 - 6,551.42) / (19,766.35 + 24,060) = 1.594$  m  $e = 3.20 / 2 - 1.594 = 0.006$ P máxima =  $[( W + CM + CV ) / A] * [1 + (6 * e) / b]$ P máxima = [ ( 24, 060 + 19,766.35 ) / 3.20]\* [1 + ( 6 \* 0.006 ) /3.20 ] P máxima = 13,850.00 kg / m² < 15,000 kg / m² OK.

P mínima = [ ( 24, 060 + 19,766.35 ) / 3.20] \*[1 - ( 6 \* 0.006 ) /3.20 ] P mínima = 13,541.67 kg / m² > 0.00 OK.

Debido a que ambas presiones se encuentran dentro de los parámetros de diseño, la estructura sí resistirá las presiones, por lo que la sección del muro es apta para resistir la carga a la que estará sujeta.

#### **3.9. Presupuesto**

Para la elaboración del presupuesto se aplicaron los mismos criterios que en el inciso 2.3.15.

| <b>RENGLÓN</b>                                               | CANT.           | UNID.          | P.U       | <b>TOTAL</b> |
|--------------------------------------------------------------|-----------------|----------------|-----------|--------------|
| IPRELIMINARES                                                | 90              | M2             | Q34.10    | Q3,069.00    |
| EXCAVACIÓN                                                   | 50.54           | M3             | Q130.17   | Q6,578.79    |
| <b>LEVANTADO DE ESTRIBOS</b>                                 | 265             | M3             | Q485.40   | Q128,631.00  |
| RELLENO ESTRUCTURAL DE APROCHES                              | 240             | M3             | Q58.37    | Q14,008.80   |
| <b>FORMALETA</b>                                             | 800             | M <sub>2</sub> | Q50.75    | Q40,600.00   |
| ARMADO DE VIGA DE APOYO Y CORONA                             | 80              | ML             | Q429.00   | Q34,320.00   |
| FUNDICIÓN DE VIGA DE APOYO Y CORONA                          | 4               | M3             | Q324.00   | Q1,296.00    |
| ARMADO DE VIGAS, DIAFRAGMAS Y LOSA<br><b>DE RODADURA</b>     | 360             | ML             | Q77.61    | Q27,939.60   |
| FUNDICIÓN DE VIGAS , DIAFRAGMAS Y<br><b>LOSA DE RODADURA</b> | 12 <sup>2</sup> | M3             | Q859.73   | Q10,316.76   |
| ARMADO Y FUNDICIÓN DE BANQUETA                               | 11              | M2             | Q1,106.49 | Q12,171.39   |
| <b>BARANDAL</b>                                              | 1               | <b>GLOBAL</b>  | Q7,311.20 | Q7,311.20    |
| <b>TALLADO DEL PUENTE</b>                                    | 175             | M <sub>2</sub> | Q69.49    | Q12,160.75   |
| JUNTAS ESTRUCTURALES Y UNIONES<br><b>PARA APOYOS</b>         | 4               | <b>UNIDAD</b>  | Q1,997.82 | Q7,991.28    |
| <b>COSTO TOTAL DEL PROYECTO</b>                              | Q306,394.57     |                |           |              |

**Tabla V. Resumen del presupuesto del puente vehicular Los Laureles Jalapa** 

## **CONCLUSIONES**

- 1. Con el proposito que los proyectos de alcantarillado sanitario y el puente vehicular ofrescan un adecuado funcionamiento durante el periodo de diseño, deberan construierse bajo estrictas normas de supervición tecnica, contando con los servicios de un profesional de la ingeniería civil, para que se cumplan los parametros de diseño y las especificaciones contenidas en los planos.
- 2. De acuerdo a los presupuestos elaborados, los proyectos se consideran que son factibles para que la municipalidad los realice por administración, ya que los beneficios que representan para los pobladoresson muchos, por cuanto se estará mejorando la infraestructura local y, por ende, el nivel de vida de los vecinos.

# **RECOMENDACIONES**

# **A la Municipalidad de Jalapa:**

- 1. Darle continuidad a la gestión del financiamiento para la ejecución de estos proyectos, de manera que puedan ser llevados a la realidad en el menor tiempo posible
- 2. Garantizar la supervisión técnica durante la ejecución de los proyectos
- 3. Dirigir la gestión de E.P.S a proyectos realizables, ya que de esta manera se aprovecha la proyección que la Universidad de San Carlos de Guatemala impulsa, con lo cual se estará propiciando el mejoramiento de las comunidades

# **BIBLIOGRAFÍA**

- 1. González Dávila, Rossnnhi Dereckh A. Diseño de puente vehicular para la aldea Los Cerritos y sistema de abastecimiento de agua para la aldea Tres Puentes, del municipio de Sansare, El Progreso. Tesis de ingeniería civil. Universidad de San Carlos de Guatemala. Facultad de Ingeniería, Guatemala 2003.
- 2. Instituto Nacional de Estadística. "Características de la población y de los locales de habitación censados". **Censos Nacionales XI de población y VI de habitación 2002.** Guatemala, Julio 2003.
- 3. Morales Soto, Jorge Enrique. Estudio y diseño de la red de alcantarillado sanitario del cantón El Copado, municipio de Santo Domingo, departamento de Suchitepéquez. Tesis de ingeniería civil. Universisdad de San Carlos de Guatemala. Facultad de Ingeniería, Guatemala 2004.
- 4. Par Cutz, Héctor Antonio, Diseño de puente vehicular aldea El Aguacate y edificio escolar aldea Chuijá de San Pedro Jocopilas, departamento de Quiche. Tesis de ingeniería civil. Universidad de San Carlos de Guatemala. Facultad de Ingeniería, Guatemala 2004.
- 5. Ramírez Castellón, Adolfo Rubén. Diseño de alcantarillado sanitario para las colonias El Choropín y La Colina de la ciudad de Chiquimula. Tesis de ingeniería civil. Universidad de San Carlos de Guatemala. Facultad de Ingeniería, Guatemala 2002.
**ANEXOS** 

| $p.v$ p.v<br>2<br>1<br>2<br>3<br>3<br>4<br>5<br>4<br>5<br>5A<br>5A<br>6<br>6<br>7<br>11<br>$\mathbf{1}$<br>2<br>17<br>3<br>18<br>44<br>9<br>10<br>9<br>10<br>11<br>11<br>12<br>12<br>15<br>13<br>14<br>15<br>14<br>15<br>16<br>16<br>17<br>17<br>18<br>18<br>19<br>19<br>20<br>20<br>26<br>11<br>14<br>21<br>22<br>23<br>22<br>23<br>24<br>25<br>24<br>26<br>25<br>26<br>6<br>22<br>15<br>23<br>16<br>18<br>24<br>19<br>25<br>28<br>27<br>23<br>28<br>43<br>42<br>42<br>8 | inicio<br>99.84<br>96.97<br>94.24<br>91.40<br>87.44<br>85.32<br>85.54<br>99.84<br>96.97<br>94.24<br>100.70<br>100.93<br>100.40<br>99.83<br>98.34<br>99.62<br>98.92<br>96.75<br>94.85<br>93.93<br>92.73<br>89.14<br>86.61<br>99.83 | final<br>96.97<br>94.24<br>91.40<br>87.44<br>85.32<br>85.54<br>85.67<br>99.83<br>93.03<br>92.74<br>100.93<br>100.40<br>99.83<br>98.34<br>96.75<br>98.92<br>96.75<br>94.85<br>93.93<br>92.73<br>89.14<br>86.61<br>86.81<br>98.92 | D.H (M)<br>100.00<br>37.40<br>46.65<br>104.10<br>71.85<br>48.15<br>48.32<br>33.28<br>64.62<br>49.00<br>65.75<br>24.10<br>28.13<br>47.77<br>57.30<br>29.50<br>46.84<br>33.84<br>15.77<br>34.05<br>52.00<br>54.85<br>51.58 | terr $(%)$<br>2.87<br>7.30<br>6.09<br>3.80<br>2.95<br>-0.46<br>$-0.27$<br>0.03<br>6.10<br>3.06<br>-0.35<br>2.20<br>2.03<br>3.12<br>2.77<br>2.37<br>4.63<br>5.61<br>5.83<br>3.52 | loc.<br>7<br>3<br>4<br>2<br>4<br>3<br>4<br>$\overline{2}$<br>4<br>$\overline{5}$<br>6<br>1<br>1<br>1<br>4<br>$\overline{2}$<br>5<br>2<br>2 | acum.<br>7<br>10<br>14<br>16<br>20<br>23<br>125<br>2<br>4<br>5<br>6<br>7<br>8<br>9<br>15<br>2<br>12<br>19 | act.<br>42<br>60<br>84<br>96<br>120<br>138<br>750<br>12<br>24<br>30<br>36<br>42<br>48<br>54<br>90<br>12 | fut.<br>71<br>101<br>142<br>162<br>202<br>233<br>1265<br>20<br>40<br>51<br>61<br>71<br>81<br>91<br>152<br>20 | act. tut.<br>4.33<br>4.30<br>4.26<br>4.25<br>4.22<br>4.20<br>3.88<br>4.41<br>4.37<br>4.35<br>4.34<br>4.33<br>4.32<br>4.31<br>4.26 | 4.3<br>4.2<br>4.2<br>4.2<br>4.1<br>4.1<br>3.7<br>4.4<br>4.3<br>4.3<br>4.3<br>4.3<br>4.3<br>4.3<br>4.2 | act.<br>0.36<br>0.52<br>0.72<br>0.82<br>1.01<br>1.16<br>5.82<br>0.11<br>0.21<br>0.26<br>0.31<br>0.36<br>0.41<br>0.47 | fut.<br>0.61<br>0.86<br>1.19<br>1.35<br>1.68<br>1.92<br>9.44<br>0.18<br>0.35<br>0.44<br>0.52<br>0.61<br>0.69 | pvc<br>6"<br>6"<br>6"<br>6"<br>6"<br>6"<br>6"<br>6"<br>6"<br>6"<br>6"<br>6"<br>6" |
|----------------------------------------------------------------------------------------------------|----------------------------------------------------------------------------------------------------|----------------------------------------------------------------------------------------------------|----------------------------------------------------------------------------------------------------|----------------------------------------------------------------------------------------------------|----------------------------------------------------------------------------------------------------|----------------------------------------------------------------------------------------------------|----------------------------------------------------------------------------------------------------|----------------------------------------------------------------------------------------------------|----------------------------------------------------------------------------------------------------|----------------------------------------------------------------------------------------------------|----------------------------------------------------------------------------------------------------|----------------------------------------------------------------------------------------------------|-----------------------------------------------------------------------------------|
|                                                                                                    |                                                                                                    |                                                                                                    |                                                                                                    |                                                                                                    |                                                                                                    |                                                                                                    |                                                                                                    |                                                                                                    |                                                                                                    |                                                                                                    |                                                                                                    |                                                                                                    |                                                                                   |
|                                                                                                    |                                                                                                    |                                                                                                    |                                                                                                    |                                                                                                    |                                                                                                    |                                                                                                    |                                                                                                    |                                                                                                    |                                                                                                    |                                                                                                    |                                                                                                    |                                                                                                    |                                                                                   |
|                                                                                                    |                                                                                                    |                                                                                                    |                                                                                                    |                                                                                                    |                                                                                                    |                                                                                                    |                                                                                                    |                                                                                                    |                                                                                                    |                                                                                                    |                                                                                                    |                                                                                                    |                                                                                   |
|                                                                                                    |                                                                                                    |                                                                                                    |                                                                                                    |                                                                                                    |                                                                                                    |                                                                                                    |                                                                                                    |                                                                                                    |                                                                                                    |                                                                                                    |                                                                                                    |                                                                                                    |                                                                                   |
|                                                                                                    |                                                                                                    |                                                                                                    |                                                                                                    |                                                                                                    |                                                                                                    |                                                                                                    |                                                                                                    |                                                                                                    |                                                                                                    |                                                                                                    |                                                                                                    |                                                                                                    |                                                                                   |
|                                                                                                    |                                                                                                    |                                                                                                    |                                                                                                    |                                                                                                    |                                                                                                    |                                                                                                    |                                                                                                    |                                                                                                    |                                                                                                    |                                                                                                    |                                                                                                    |                                                                                                    |                                                                                   |
|                                                                                                    |                                                                                                    |                                                                                                    |                                                                                                    |                                                                                                    |                                                                                                    |                                                                                                    |                                                                                                    |                                                                                                    |                                                                                                    |                                                                                                    |                                                                                                    |                                                                                                    |                                                                                   |
|                                                                                                    |                                                                                                    |                                                                                                    |                                                                                                    |                                                                                                    |                                                                                                    |                                                                                                    |                                                                                                    |                                                                                                    |                                                                                                    |                                                                                                    |                                                                                                    |                                                                                                    |                                                                                   |
|                                                                                                    |                                                                                                    |                                                                                                    |                                                                                                    |                                                                                                    |                                                                                                    |                                                                                                    |                                                                                                    |                                                                                                    |                                                                                                    |                                                                                                    |                                                                                                    |                                                                                                    |                                                                                   |
|                                                                                                    |                                                                                                    |                                                                                                    |                                                                                                    |                                                                                                    |                                                                                                    |                                                                                                    |                                                                                                    |                                                                                                    |                                                                                                    |                                                                                                    |                                                                                                    |                                                                                                    |                                                                                   |
|                                                                                                    |                                                                                                    |                                                                                                    |                                                                                                    |                                                                                                    |                                                                                                    |                                                                                                    |                                                                                                    |                                                                                                    |                                                                                                    |                                                                                                    |                                                                                                    |                                                                                                    |                                                                                   |
|                                                                                                    |                                                                                                    |                                                                                                    |                                                                                                    |                                                                                                    |                                                                                                    |                                                                                                    |                                                                                                    |                                                                                                    |                                                                                                    |                                                                                                    |                                                                                                    |                                                                                                    |                                                                                   |
|                                                                                                    |                                                                                                    |                                                                                                    |                                                                                                    |                                                                                                    |                                                                                                    |                                                                                                    |                                                                                                    |                                                                                                    |                                                                                                    |                                                                                                    |                                                                                                    |                                                                                                    |                                                                                   |
|                                                                                                    |                                                                                                    |                                                                                                    |                                                                                                    |                                                                                                    |                                                                                                    |                                                                                                    |                                                                                                    |                                                                                                    |                                                                                                    |                                                                                                    |                                                                                                    |                                                                                                    |                                                                                   |
|                                                                                                    |                                                                                                    |                                                                                                    |                                                                                                    |                                                                                                    |                                                                                                    |                                                                                                    |                                                                                                    |                                                                                                    |                                                                                                    |                                                                                                    |                                                                                                    | 0.78                                                                                                    | 6"                                                                                |
|                                                                                                    |                                                                                                    |                                                                                                    |                                                                                                    |                                                                                                    |                                                                                                    |                                                                                                    |                                                                                                    |                                                                                                    |                                                                                                    |                                                                                                    | 0.77                                                                                                    | 1.27                                                                                                    | 6"                                                                                |
|                                                                                                    |                                                                                                    |                                                                                                    |                                                                                                    |                                                                                                    |                                                                                                    |                                                                                                    |                                                                                                    |                                                                                                    | 4.41                                                                                                    | 4.4                                                                                                   | 0.11                                                                                                    | 0.18                                                                                                    | 6"                                                                                |
|                                                                                                    |                                                                                                    |                                                                                                    |                                                                                                    |                                                                                                    |                                                                                                    |                                                                                                    | 72                                                                                                    | 121                                                                                                    | 4.28                                                                                                    | 4.2                                                                                                   | 0.62                                                                                                    | 1.03                                                                                                    | 6"                                                                                |
|                                                                                                    |                                                                                                    |                                                                                                    |                                                                                                    |                                                                                                    |                                                                                                    |                                                                                                    | 114                                                                                                    | 192                                                                                                    | 4.23                                                                                                    | 4.2                                                                                                   | 0.96                                                                                                    | 1.60                                                                                                    | 6"                                                                                |
|                                                                                                    |                                                                                                    |                                                                                                    |                                                                                                    |                                                                                                    |                                                                                                    | 21                                                                                                    | 126                                                                                                    | 213                                                                                                    | 4.21                                                                                                    | 4.1                                                                                                   | 1.06                                                                                                    | 1.76                                                                                                    | 6"                                                                                |
|                                                                                                    |                                                                                                    |                                                                                                    |                                                                                                    |                                                                                                    | 3                                                                                                    | 28                                                                                                    | 168                                                                                                    | 283                                                                                                    | 4.17                                                                                                    | 4.1                                                                                                   | 1.40                                                                                                    | 2.32                                                                                                    | 6"                                                                                |
|                                                                                                    |                                                                                                    |                                                                                                    |                                                                                                    | 6.90                                                                                                    | 2                                                                                                    | 35                                                                                                    | 210                                                                                                    | 354                                                                                                    | 4.14                                                                                                    | 4                                                                                                    | 1.74                                                                                                    | 2.87                                                                                                    | 6"                                                                                |
|                                                                                                    |                                                                                                    |                                                                                                    |                                                                                                    | 4.61                                                                                                    | $\overline{4}$                                                                                                    | 39                                                                                                    | 234                                                                                                    | 395                                                                                                    | 4.12                                                                                                    | $\overline{4}$                                                                                        | 1.93                                                                                                    | 3.18                                                                                                    | 6"                                                                                |
|                                                                                                    |                                                                                                    |                                                                                                    |                                                                                                    | -0.39                                                                                                    | 8                                                                                                    | 47                                                                                                    | 282                                                                                                    | 476                                                                                                    | 4.09                                                                                                    | 4                                                                                                    | 2.31                                                                                                    | 3.79                                                                                                    | 6"                                                                                |
|                                                                                                    |                                                                                                    |                                                                                                    | 81.55                                                                                                    | 1.12                                                                                                    | 5                                                                                                    | 5                                                                                                    | 30                                                                                                    | 51                                                                                                    | 4.35                                                                                                    | 4.3                                                                                                   | 0.26                                                                                                    | 0.44                                                                                                    | 6"                                                                                |
|                                                                                                    | 95.91                                                                                                    | 95.42                                                                                                    | 70.30                                                                                                    | 0.70                                                                                                    | 7                                                                                                    | 7                                                                                                    | 42                                                                                                    | 71                                                                                                    | 4.33                                                                                                    | 4.3                                                                                                   | 0.36                                                                                                    | 0.61                                                                                                    | 6"                                                                                |
|                                                                                                    | 95.42                                                                                                    | 93.62                                                                                                    | 33.00                                                                                                    | 5.45                                                                                                    | 2                                                                                                    | 11                                                                                                    | 66                                                                                                    | 111                                                                                                    | 4.29                                                                                                    | 4.2                                                                                                   | 0.57                                                                                                    | 0.94                                                                                                    | 6"                                                                                |
|                                                                                                    | 93.62                                                                                                    | 91.32                                                                                                    | 50.3                                                                                                    | 4.57                                                                                                    | 2                                                                                                    | 17                                                                                                    | 102                                                                                                    | 172                                                                                                    | 4.24                                                                                                    | 4.2                                                                                                   | 0.87                                                                                                    | 1.44                                                                                                    | 6"                                                                                |
|                                                                                                    | 91.32                                                                                                    | 88.84                                                                                                    | 47.82                                                                                                    | 5.19                                                                                                    | 4                                                                                                    | 25                                                                                                    | 150                                                                                                    | 253                                                                                                    | 4.19                                                                                                    | 4.1                                                                                                   | 1.26                                                                                                    | 2.08                                                                                                    | 6"                                                                                |
|                                                                                                    | 88.84                                                                                                    | 86.81                                                                                                    | 48.96                                                                                                    | 4.15                                                                                                    | $\overline{2}$                                                                                                    | 34                                                                                                    | 204                                                                                                    | 344                                                                                                    | 4.14                                                                                                    | 4.1                                                                                                   | 1.69                                                                                                    | 2.79                                                                                                    | 6"                                                                                |
|                                                                                                    | 86.81                                                                                                    | 85.54                                                                                                    | 70.5                                                                                                    | 1.80                                                                                                    | 3                                                                                                    | 84                                                                                                    | 420                                                                                                    | 709                                                                                                    | 4.01                                                                                                    | 3.9                                                                                                   | 3.37                                                                                                    | 5.52                                                                                                    | 6"                                                                                |
|                                                                                                    | 96.75                                                                                                    | 95.42                                                                                                    | 85.5                                                                                                    | 1.56                                                                                                    | $\overline{2}$                                                                                                    | 2                                                                                                    | 12                                                                                                    | 20                                                                                                    | 4.41                                                                                                    | 4.4                                                                                                   | 0.11                                                                                                    | 0.18                                                                                                    | 6"                                                                                |
|                                                                                                    | 94.85                                                                                                    | 91.45                                                                                                    | 95.91                                                                                                    | 3.54                                                                                                    | 4                                                                                                    | 4                                                                                                    | 24                                                                                                    | 40                                                                                                    | 4.37                                                                                                    | 4.3                                                                                                   | 0.21                                                                                                    | 0.35                                                                                                    | 6"                                                                                |
|                                                                                                    | 92.74                                                                                                    | 91.31                                                                                                    | 93.18                                                                                                    | 1.53                                                                                                    | $\overline{\mathbf{4}}$                                                                                                    | 4                                                                                                    | 24                                                                                                    | 40                                                                                                    | 4.37                                                                                                    | 4.3                                                                                                   | 0.21                                                                                                    | 0.35                                                                                                    | 6"                                                                                |
|                                                                                                    | 90.89                                                                                                    | 88.84                                                                                                    | 89.27                                                                                                    | 2.30                                                                                                    | 6                                                                                                    | 6                                                                                                    | 36                                                                                                    | 61                                                                                                    | 4.34                                                                                                    | 4.3                                                                                                   | 0.31                                                                                                    | 0.52                                                                                                    | 6"                                                                                |
|                                                                                                    | 96.49                                                                                                    | 95.41                                                                                                    | 70.50                                                                                                    | 1.53                                                                                                    | 5                                                                                                    | 5                                                                                                    | 30                                                                                                    | 51                                                                                                    | 4.35                                                                                                    | 4.3                                                                                                   | 0.26                                                                                                    | 0.44                                                                                                    | 6"                                                                                |
|                                                                                                    | 95.41                                                                                                    | 93.62                                                                                                    | 47.72                                                                                                    | 3.75                                                                                                    | 5                                                                                                    | 5                                                                                                    | 30                                                                                                    | 51                                                                                                    | 4.35                                                                                                    | 4.3                                                                                                   | 0.26                                                                                                    | 0.44                                                                                                    | 6"                                                                                |
|                                                                                                    | 93.02                                                                                                    | 89.32                                                                                                    | 80.00                                                                                                    | 4.63                                                                                                    | $\overline{\mathbf{4}}$                                                                                                    | 4                                                                                                    | 24                                                                                                    | 40                                                                                                    | 4.37                                                                                                    | 4.3                                                                                                   | 0.21                                                                                                    | 0.35                                                                                                    | 6"                                                                                |
|                                                                                                    | 89.32                                                                                                    | 85.82                                                                                                    | 87.00                                                                                                    | 4.02                                                                                                    | 5                                                                                                    | 5                                                                                                    | 30                                                                                                    | 51                                                                                                    | 4.35                                                                                                    | 4.3                                                                                                   | 0.26                                                                                                    | 0.44                                                                                                    | 6"                                                                                |
| 8<br>7                                                                                                    | 85.82                                                                                                    | 85.67                                                                                                    | 27.46                                                                                                    | 0.55                                                                                                    | 5                                                                                                    | 5                                                                                                    | 30                                                                                                    | 51                                                                                                    | 4.35                                                                                                    | 4.3                                                                                                   | 0.26                                                                                                    | 0.44                                                                                                    | 6"                                                                                |
| 29<br>24                                                                                                    | 91.31                                                                                                    | 91.36                                                                                                    | 46.22                                                                                                    | -0.11                                                                                                    | 1                                                                                                    | 1                                                                                                    | 6                                                                                                    | 10                                                                                                    | 4.43                                                                                                    | 4.4                                                                                                   | 0.05                                                                                                    | 0.09                                                                                                    | 6"                                                                                |
| 29<br>30                                                                                                    | 91.36                                                                                                    | 87.68                                                                                                    | 80.00                                                                                                    | 4.60                                                                                                    | 5                                                                                                    | 6                                                                                                    | 36                                                                                                    | 61                                                                                                    | 4.34                                                                                                    | 4.3                                                                                                   | 0.31                                                                                                    | 0.52                                                                                                    | 6"                                                                                |
| 30<br>$\overline{7}$                                                                                                    | 87.68                                                                                                    | 85.67                                                                                                    | 64.50                                                                                                    | 3.12                                                                                                    | 6                                                                                                    | 11                                                                                                    | 66                                                                                                    | 111                                                                                                    | 4.29                                                                                                    | 4.2                                                                                                   | 0.57                                                                                                    | 0.94                                                                                                    | 6"                                                                                |
| 31<br>7                                                                                                    | 85.67                                                                                                    | 82.68                                                                                                    | 75.5                                                                                                    | 3.96                                                                                                    | 2                                                                                                    | 138                                                                                                    | 828                                                                                                    | 1397                                                                                                    | 3.85                                                                                                    | 3.7                                                                                                   | 6.38                                                                                                    | 10.34                                                                                                    | 6"                                                                                |
| 31<br>32                                                                                                    | 82.68                                                                                                    | 80.14                                                                                                    | 62.00                                                                                                    | 4.10                                                                                                    | 3                                                                                                    | 141                                                                                                    | 846                                                                                                    | 1427                                                                                                    | 3.85                                                                                                    | 3.7                                                                                                   | 6.51                                                                                                    | 10.55                                                                                                    | 6"                                                                                |
| $\overline{32}$<br>33 <sup>1</sup>                                                                                                    | 80.14                                                                                                    | 76.80                                                                                                    | 78.00                                                                                                    | 4.28                                                                                                    | 3                                                                                                    | 144                                                                                                    | 864                                                                                                    | 1458                                                                                                    | $3.84 \, 3.7$                                                                                                    |                                                                                                    | 6.64                                                                                                    | 10.75                                                                                                    | 6"                                                                                |
| 33<br>34                                                                                                    | 76.80                                                                                                    | 74.48                                                                                                    | 53.74                                                                                                    | 4.32                                                                                                    | 3                                                                                                    | 147                                                                                                    | 882                                                                                                    | 1488                                                                                                    | $3.83$ 3.7                                                                                                    |                                                                                                    | 6.76                                                                                                    | 10.96                                                                                                    | 6"                                                                                |
| 34<br>35                                                                                                    | 74.48                                                                                                    | 71.28                                                                                                    | 86.26                                                                                                    | 3.71                                                                                                    | 1                                                                                                    | 148                                                                                                    | 888                                                                                                    | 1498                                                                                                    | 3.83                                                                                                    | 3.7                                                                                                   | 6.81                                                                                                    | 11.03                                                                                                    | 6"                                                                                |
| 35<br>36                                                                                                    |                                                                                                    | 69.23                                                                                                    | 100.00                                                                                                    | 2.05                                                                                                    | 1                                                                                                    | 149                                                                                                    | 894                                                                                                    | 1508                                                                                                    | 3.83                                                                                                    | 3.7                                                                                                   | 6.85                                                                                                    | 11.10                                                                                                    | 6"                                                                                |
| 37<br>36                                                                                                    |                                                                                                    | 68.02                                                                                                    | 60.00                                                                                                    | 2.02                                                                                                    | 1                                                                                                    | 150                                                                                                    | 900                                                                                                    | 1519                                                                                                    | 3.83                                                                                                    | 3.7                                                                                                   | 6.89                                                                                                    | 11.16                                                                                                    | 6"                                                                                |
| 37<br>38                                                                                                    | 71.28                                                                                                    | 67.08                                                                                                    | 53.36                                                                                                    | 1.76                                                                                                    | 2                                                                                                    | 152                                                                                                    | 912                                                                                                    | 1539                                                                                                    | 3.83                                                                                                    | 3.7                                                                                                   | 6.98                                                                                                    | 11.30                                                                                                    | 6"                                                                                |
| PЕ<br>41                                                                                                    | 69.23                                                                                                    |                                                                                                    | 80.00                                                                                                    | 1.78                                                                                                    | 4                                                                                                    | 4                                                                                                    | 24                                                                                                    | 40                                                                                                    | 4.37                                                                                                    | 4.3                                                                                                   | 0.21                                                                                                    | 0.35                                                                                                    | 6"                                                                                |
| 41<br>40                                                                                                    | 68.02                                                                                                    |                                                                                                    | 80.00                                                                                                    | 1.01                                                                                                    | 2                                                                                                    | 6                                                                                                    | 36                                                                                                    | 61                                                                                                    | 4.34                                                                                                    | 4.3                                                                                                   | 0.31                                                                                                    | 0.52                                                                                                    | 6"                                                                                |
| 40<br>38                                                                                                    | 70.30                                                                                                    | 68.88                                                                                                    | 52.18                                                                                                    | 1.80                                                                                                    | 3                                                                                                    | 9                                                                                                    | 54                                                                                                    | 91                                                                                                    | 4.31                                                                                                    | 4.3                                                                                                   | 0.47                                                                                                    | 0.78                                                                                                    | 6"                                                                                |
| 38<br>39                                                                                                    | 68.88                                                                                                    | 68.07                                                                                                    |                                                                                                    | 1.07                                                                                                    | 4                                                                                                    | 165                                                                                                    | 990                                                                                                    | 1670                                                                                                    | 3.80                                                                                                    | 3.6                                                                                                   | 7.53                                                                                                    | 12.18                                                                                                    | 6"                                                                                |
| 39<br>CМ                                                                                                    | 68.02<br>67.08                                                                                                    | 67.08<br>66.58                                                                                                    | 46.64                                                                                                    |                                                                                                    | 2                                                                                                    | 167                                                                                                    | 1002                                                                                                    |                                                                                                    |                                                                                                    |                                                                                                    |                                                                                                    |                                                                                                    |                                                                                   |

**Tabla VI. Diseño de la red de alcantarillado sanitario colonia Chinchilla** 

## **Continuación**

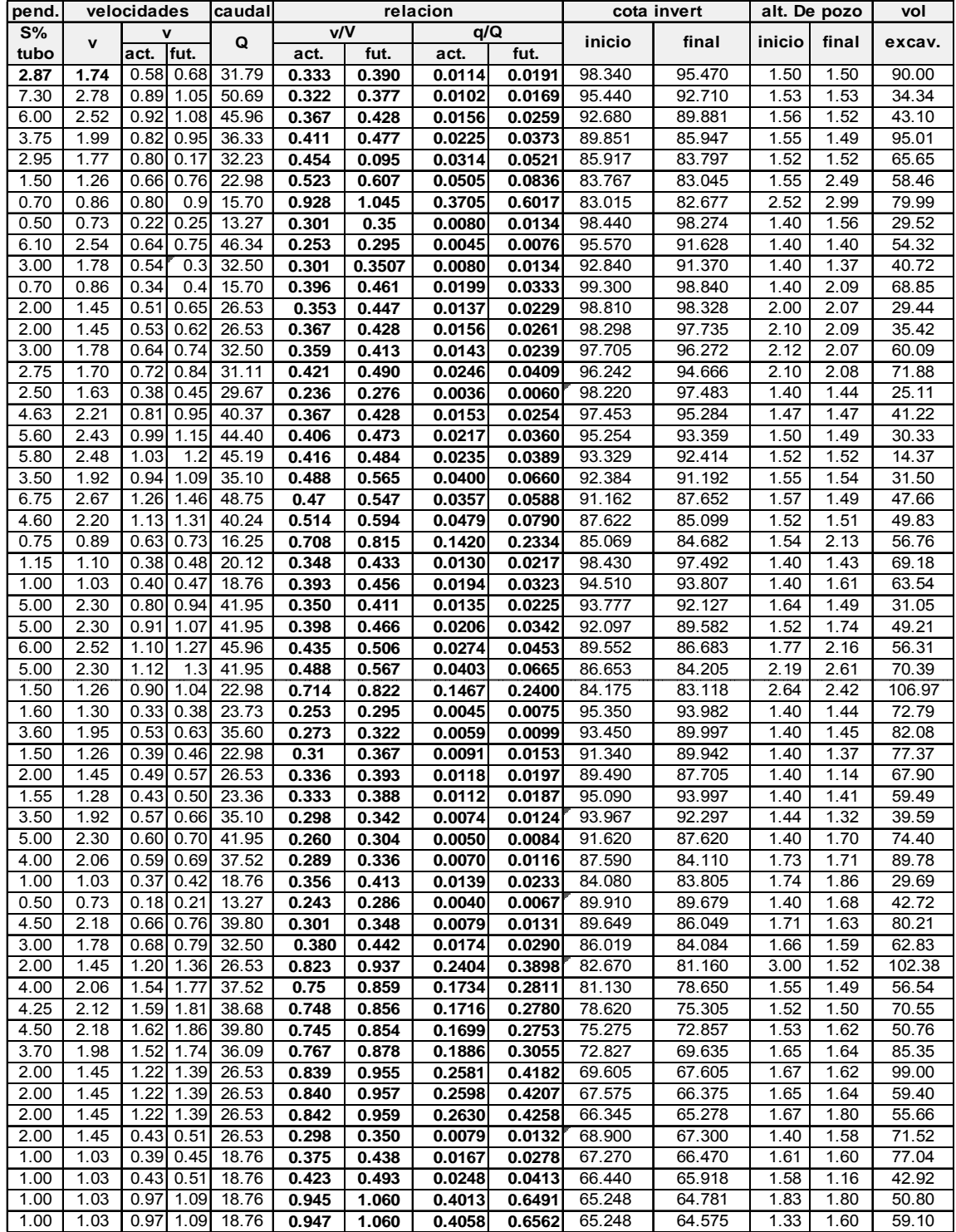